# Package 'tidySEM'

April 14, 2022

<span id="page-0-0"></span>Type Package

Date 2022-4-14

Title Tidy Structural Equation Modeling

Version 0.2.3

Description A tidy workflow for generating, estimating, reporting, and plotting structural equation models using 'lavaan', 'OpenMx', or 'Mplus'. Throughout this workflow, elements of syntax, results, and graphs are represented as 'tidy' data, making them easy to customize.

License GPL  $(>= 3)$ 

URL <https://cjvanlissa.github.io/tidySEM/>

BugReports <https://github.com/cjvanlissa/tidySEM/issues>

**Depends** R  $(>= 4.0.0)$ , stats, utils, OpenMx

Imports ggplot2, lavaan, blavaan, MplusAutomation, igraph, psych, methods, gtable

Suggests testthat, knitr, rmarkdown, dplyr, stringr, covr, tidyLPA, poLCA, umx, mclust

VignetteBuilder knitr

Encoding UTF-8

RoxygenNote 7.1.2

LazyData true

NeedsCompilation no

Author Caspar J. van Lissa [aut, cre] (<<https://orcid.org/0000-0002-0808-5024>>)

Maintainer Caspar J. van Lissa <c.j.vanlissa@uu.nl>

Repository CRAN

Date/Publication 2022-04-14 17:50:02 UTC

# R topics documented:

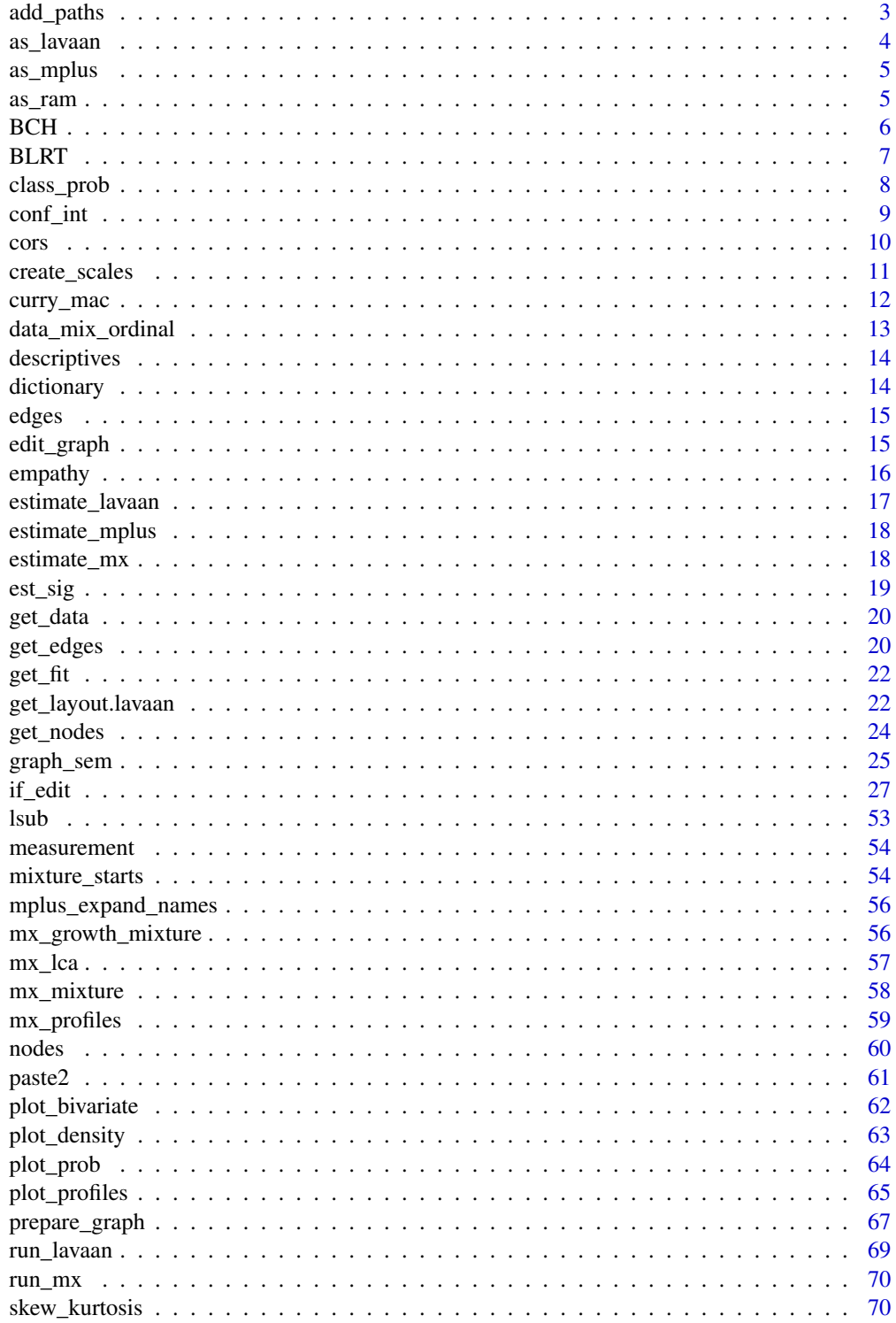

#### <span id="page-2-0"></span>add\_paths 3

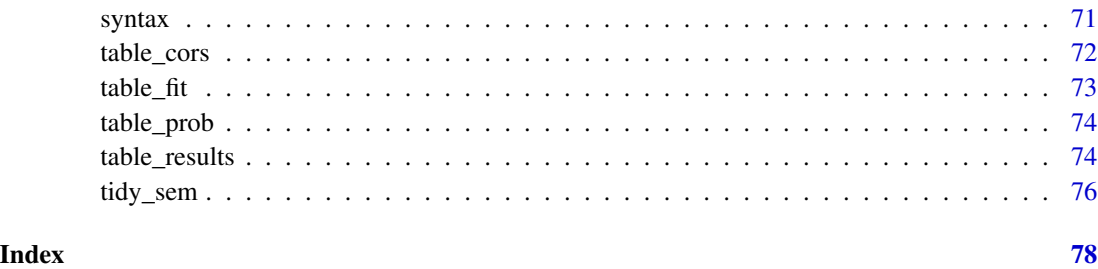

add\_paths *Add paths to an object of class 'tidy\_sem'*

# Description

Add paths to an object of class tidy\_sem, or replace existing paths. The paths must be specified as [model.syntax](#page-0-0), and separated by commas.

#### Usage

add\_paths(model, ...)

# Arguments

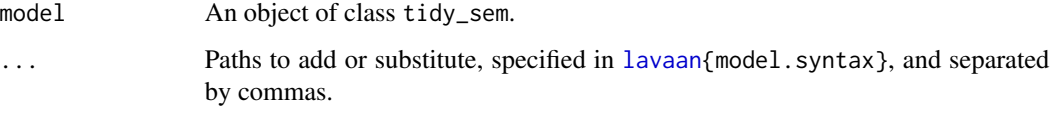

#### Details

Currently, only the [lavaan{](#page-0-0)lavaan} commands  $\sim$ ,  $\sim$ ,  $=\sim$ , and  $\sim$ 1 are parsed.

This function relies on lavaan model. syntax to convert syntax strings to lavaan parameter tables. By default, is uses the arguments int.ov.free = TRUE, int.lv.free = FALSE, auto.fix.first = TRUE,auto.fix.single = TRUE,auto.var = TRUE,auto.cov.lv.x = TRUE,auto.efa = TRUE,auto.th  $=$  TRUE, auto.delta = TRUE, auto.cov.y = TRUE, meanstructure = TRUE, in a similar way to [sem](#page-0-0) and [cfa](#page-0-0).

# Value

An object of class tidy\_sem.

#### See Also

[model.syntax](#page-0-0)

#### 4 assume that the contract of the contract of the contract of the contract of the contract of the contract of the contract of the contract of the contract of the contract of the contract of the contract of the contract of

# Examples

```
library(lavaan)
df <- iris[, 1:4]
names(df) <- paste0("x_", 1:4)
model <- tidy_sem(df)
model <- measurement(model)
model <- add_paths(model, x = x + x_1 + b*x_2 + a*x_3 + b*x_4)
res <- estimate_lavaan(model)
summary(res)
```
as\_lavaan *Convert tidy\_sem to 'lavaan' syntax*

# Description

Final stage in the 'tidySEM' workflow for syntax generation: Convert the tidy\_sem object to lavaan syntax in tabular format (see [model.syntax](#page-0-0)).

#### Usage

 $as\_lavan(x, \ldots)$ 

#### Arguments

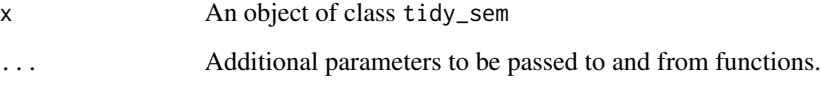

# Value

Character vector.

#### Examples

```
mod \le list(syntax = structure(list(lhs = "x", op = "~", rhs = "y",
                                                             free = TRUE, value = "", label = "",
                                                             \csc \csc \csc \csc \csc \csc \csc \csc \csc \csc \csc \csc \csc \csc \csc \csc \csc \csc \csc \csc \csc \csc \csc \csc \csc \csc \csc \csc \csc \csc \csc \csc \csc \csc \csc \csc \cscclass = "data.frame", row.names = c(NA, -1L)))
class(mod) <- "tidy_sem"
as_lavaan(mod)
```
<span id="page-3-0"></span>

<span id="page-4-0"></span>

# Description

Final stage in the 'tidySEM' workflow for syntax generation: Convert the tidy\_sem object to 'Mplus' syntax.

#### Usage

 $as_mplus(x, \ldots)$ 

# Arguments

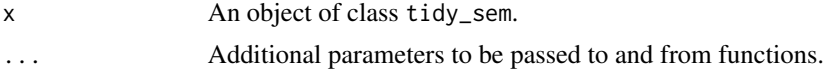

# Value

Character vector.

# Examples

```
mod \le list(syntax = structure(list(lhs = "x", op = "~", rhs = "y",
                                   free = TRUE, value = "", label = "",category = ", aspect = "),
           class = "data-frame", row.name = c(NA, -1L)))class(mod) <- "tidy_sem"
as_mplus(mod)
```
<span id="page-4-1"></span>as\_ram *Convert lavaan syntax to RAM specification*

#### Description

Converts SEM models to RAM models for OpenMx.

#### Usage

 $as\_ram(x, \ldots)$ 

#### Arguments

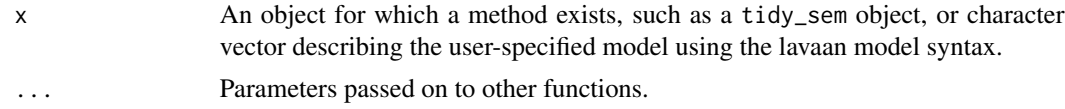

# <span id="page-5-0"></span>Details

For models specified using lavaan syntax, the procedure is as follows:

- 1. Apply [lavaanify](#page-0-0) to the model. The default arguments to [lavaanify](#page-0-0) correspond to those of the [sem](#page-0-0) function.
- 2. Convert each row of the resulting lavaan parameter table to a [mxPath](#page-0-0).
- 3. Apply [mxModel](#page-0-0) to the mxPaths to create an OpenMx model using RAM specification

#### Value

Returns an [mxModel](#page-0-0).

#### Examples

 $as\_ram("y \sim x")$ 

BCH *Estimate an Auxiliary Model using the BCH Method*

#### Description

Estimate an auxiliary model based on a latent classification by means of mixture modeling (see [mx\\_mixture](#page-57-1)).

The auxiliary model is treated as a multi-group model. All cases are used in all groups, but they are weighted by group-specific BCH weights as described in Bolck, Croon, & Hagenaars, 2004.

#### Usage

BCH(x, model, data, ...)

#### Arguments

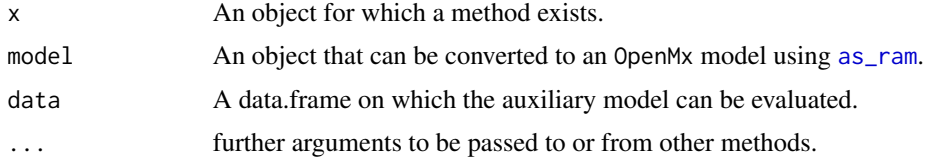

# Value

An MxModel.

#### References

Bolck, A., Croon, M., & Hagenaars, J. (2004). Estimating latent structure models with categorical variables: One-step versus three-step estimators. Political Analysis, 12(1), 3–27. <doi:10.2307/25791751>

#### <span id="page-6-0"></span> $BLRT$  7

# Examples

```
dat <- data.frame(x = iris$Petal.Length)
mixmod <- mx_profiles(dat,
                     classes = 2)
res <- BCH(mixmod, "y ~ 1", data = data.frame(y = iris$Sepal.Length))
```
# BLRT *Conduct Bootstrapped Likelihood Ratio Test*

# Description

Conduct Bootstrapped Likelihood Ratio Test to compare two mixture models.

# Usage

 $BLRT(x, \ldots)$ 

# Arguments

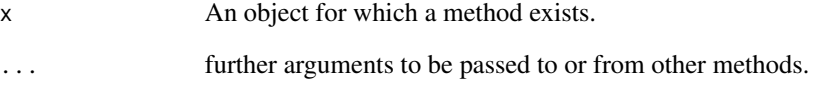

# Value

A data.frame.

# Examples

```
## Not run:
df <- iris[, 1, drop = FALSE]
names(df) \langle - "x"
res <- mx\_mixture(model = "x ~ m{C}*1x \sim v(C)*x", \text{ classes} = 1:2, \text{ data} = df)BLRT(res, replications = 4)
## End(Not run)
```
<span id="page-7-0"></span>

### Description

Obtain latent class probabilities for an object for which a method exists. See Details.

# Usage

```
class_prob(
  x,
 type = c("sum.posterior", "sum.mostlikely", "mostlikely.class", "avg.mostlikely",
    "individual"),
  ...
)
```
#### Arguments

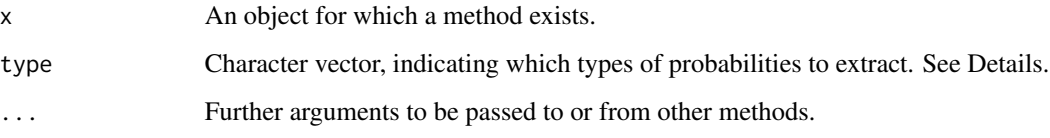

#### Details

The following types are available:

- "sum.posterior"A summary table of the posterior class probabilities; this indicates what proportion of your data contributes to each class.
- "sum.mostlikely"A summary table of the most likely class membership, based on the highest posterior class probability. Note that this is subject to measurement error.
- "mostlikely.class"If C is the true class of an observation, and N is the most likely class based on the model, then this table shows the probability  $P(N=iiC==j)$ . The diagonal represents the probability that observations in each class will be correctly classified.
- "avg.mostlikely"Average posterior probabilities for each class, for the subset of observations with most likely class of 1:k, where k is the number of classes.
- "individual"The posterior probability matrix, with dimensions n (number of cases in the data) x k (number of classes).

#### Value

A data.frame.

#### <span id="page-8-0"></span>conf<sub>—</sub>int 9

# Examples

```
## Not run:
df \leftarrow iris[, 1, drop = FALSE]names(df) \leq "x"
res <- mx\_mixture(model = "x ~ m{C}*1x \sim v(C)*x", \text{ classes} = 1, \text{ data} = df)class_prob(res)
## End(Not run)
```
<span id="page-8-1"></span>

conf\_int *Format confidence intervals*

# Description

Creates 'APA'-formatted confidence intervals, either from an object for which a method exists, or from the arguments lb and ub. When argument x is a numeric vector, it is also possible to construct a confidence interval using the standard error (se) and a percentile interval (ci).

# Usage

 $conf\_int(x, digits = 2, se = NULL, lb = NULL, ub = NULL, ci = 95)$ 

#### Arguments

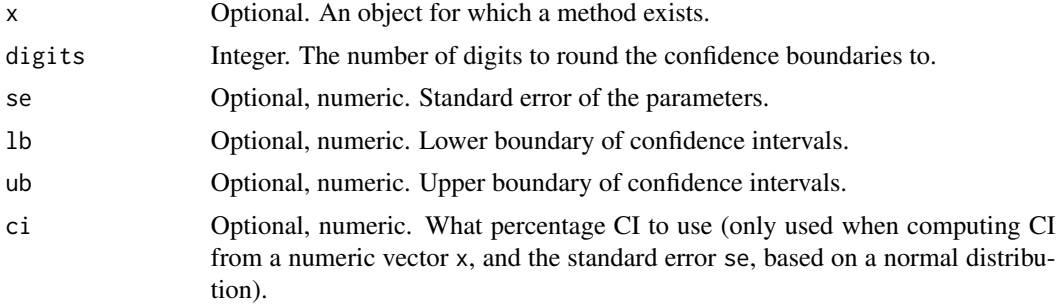

#### Value

A character vector of formatted confidence intervals.

### Author(s)

Caspar J. van Lissa

# See Also

```
table_results est_sig
Other Reporting tools: est_sig(), table_fit(), table_prob(), table_results()
```
# <span id="page-9-0"></span>Examples

 $conf\_int(x = c(1.325, 2.432), se = c(.05336, .00325))$ 

# cors *Generate syntax for correlations*

# Description

Generate syntax for correlations between variables.

#### Usage

 $\text{cors}(x, \ldots)$ 

#### Arguments

x Object for which a method exists. If x is an object of class tidy\_sem, then correlations between all observed and latent variables in the data dictionary of that object are computed, by default. If x is a character vector, all elements of the vector are used.

... Optional additional character vectors of variables to be correlated. If x is an object of class tidy\_sem, then up to two vectors can be provided. If x is a vector, then one more optional vector can be provided. When no additional vectors of variable names are provided, only the correlations among the elements of x are returned.

# Value

An object of class tidy\_sem.

# Examples

```
dict <- tidy_sem(c("bfi_1", "bfi_2", "bfi_3", "bfi_4", "bfi_5"))
cors(dict, c("bfi_1", "bfi_2"))
```
<span id="page-10-0"></span>

# Description

This function calculates mean or sum scores from a data. frame and a named list describing the items in each scale. It returns the scores, a scale descriptive table, and a scale correlation table. It relies on several functions from the psych package.

# Usage

```
create_scales(
  x,
  keys.list,
 missing = TRUE,
  impute = "none",
  omega = NULL,
  digits = 2,
  ...
)
## S3 method for class 'tidy_sem'
create_scales(
  x,
  keys.list,
 missing = TRUE,
  impute = "none",
  omega = NULL,
  digits = 2,
  ...
)
```
# Arguments

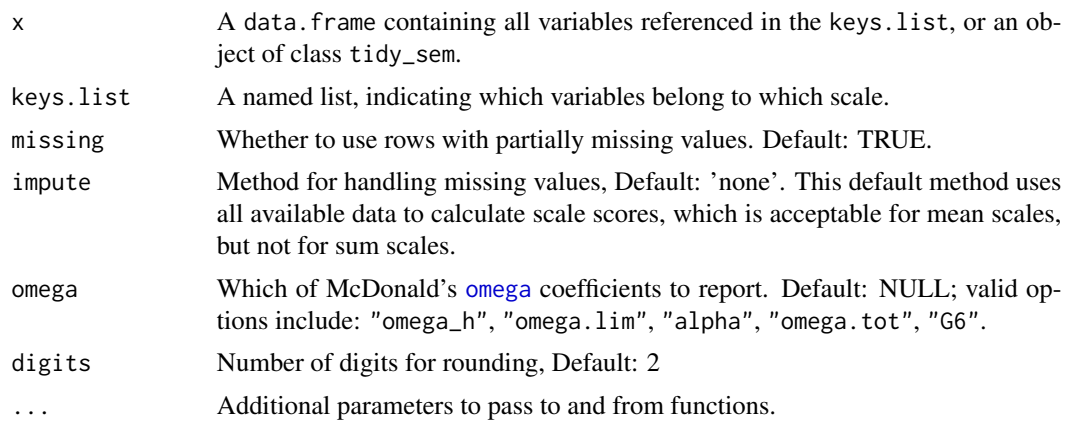

# Details

For scales with less than 3 items, Cronbach's alpha might not be suitable as an estimate of reliability. For such scales, the Spearman-Brown reliability coefficient for two-item scales is computed, as described in Eisinga, R., Grotenhuis, M. te, & Pelzer, B. (2012). The reliability of a two-item scale: Pearson, Cronbach, or Spearman-Brown? International Journal of Public Health, 58(4), 637–642. <doi:10.1007/s00038-012-0416-3>. These coefficients are marked with "(sb)".

# Value

List with elements: \$descriptives, \$correlations, and \$scores.

# Examples

```
out <- create_scales(iris, keys.list = list(scalename =
            c("Sepal.Length", "Sepal.Width", "Petal.Length", "Petal.Width")))
out$descriptives
dict \le tidy_sem(iris, split = "\\.")
create_scales(dict)
```
curry\_mac *Simulated MAC data*

#### Description

This simulated dataset, based on Curry et al., 2019, contains data on moral relevance and judgment across the seven domains of the Morality As Cooperation scale.

# Usage

data(curry\_mac)

# Format

A data.frame with 1392 rows and 42 variables.

#### Details

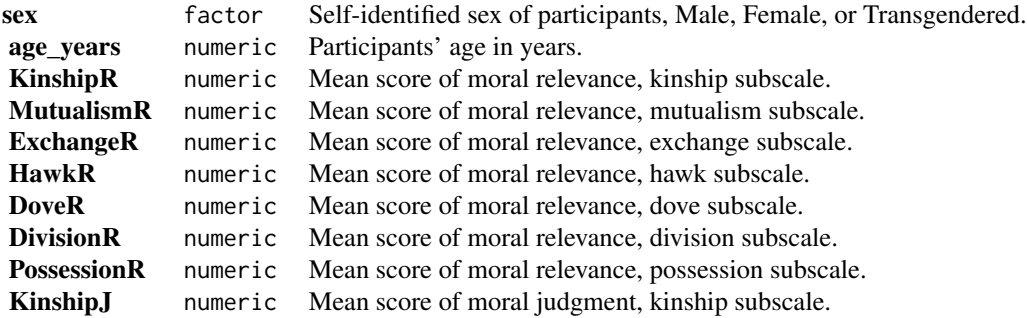

<span id="page-11-0"></span>

<span id="page-12-0"></span>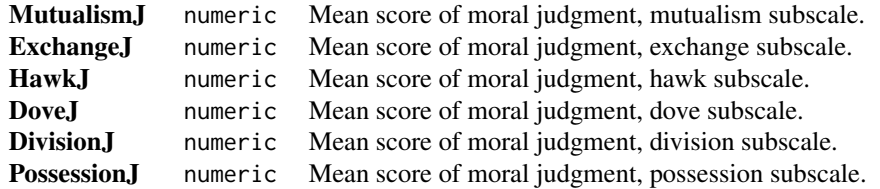

# References

Curry, O. S., Jones Chesters, M., & Van Lissa, C. J. (2019). Mapping morality with a compass: Testing the theory of 'morality-as-cooperation' with a new questionnaire. Journal of Research in Personality, 78, 106–124. doi: [10.1016/j.jrp.2018.10.008](https://doi.org/10.1016/j.jrp.2018.10.008)

data\_mix\_ordinal *Simulated data for mixture model with ordinal indicators*

# Description

This simulated dataset, based on the 'Mplus' User's Guide example 7.6, contains four columns of integer data that should be treated as ordinal.

#### Usage

```
data(data_mix_ordinal)
```
#### Format

A data frame with 5000 rows and 4 variables.

# Details

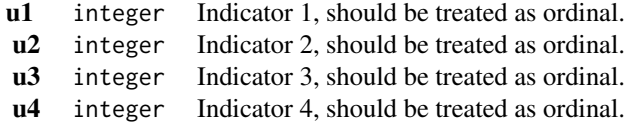

# References

Muthén, L.K. and Muthén, B.O. (1998-2017). Mplus User's Guide. Eighth Edition. Los Angeles, CA: Muthén & Muthén

<span id="page-13-0"></span>

# Description

Provide descriptive statistics for a dataset.

# Usage

descriptives(x, ...)

# Arguments

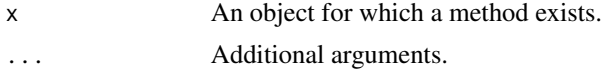

# Value

A data.frame with descriptive statistics for x.

# Examples

descriptives(iris)

dictionary *Extract dictionary from tidy\_sem*

# Description

Provides access to the dictionary element of a tidy\_sem object. This can be used to return or assign to the dictionary element.

# Usage

```
dictionary(x)
```
dictionary(x) <- value

# Arguments

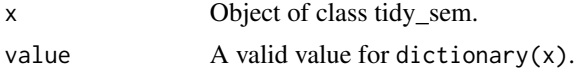

# Value

data.frame

#### <span id="page-14-0"></span>edges and the set of the set of the set of the set of the set of the set of the set of the set of the set of the set of the set of the set of the set of the set of the set of the set of the set of the set of the set of the

# Examples

```
dict \le tidy_sem(iris, split = "\\.")
dictionary(dict)
```
#### edges *Extract edges from sem\_graph*

# Description

Provides access to the edges element of a sem\_graph object. This can be used to return or assign to the edges element.

#### Usage

edges(x)

edges(x) <- value

# Arguments

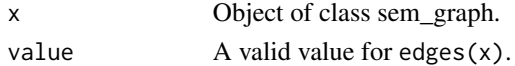

#### Value

data.frame

#### Examples

```
edg \leq data.frame(from = "x", to = "y")
p \leftarrow prepare_graph(edges = edg, layout = get_layout("x", "y", rows = 1))
edges(p)
```
edit\_graph *Edit graph elements*

#### Description

Evaluate an R expression within the environment of the elements of a sem\_graph object, and return the modified sem\_graph.

# Usage

```
edit_graph(x, expr, element = c("edges", "nodes"), ...)edit_nodes(x, expr, ...)
edit_edges(x, expr, ...)
```
<span id="page-15-0"></span>16 empathy empathy and the contract of the contract of the contract of the contract of the contract of the contract of the contract of the contract of the contract of the contract of the contract of the contract of the con

# Arguments

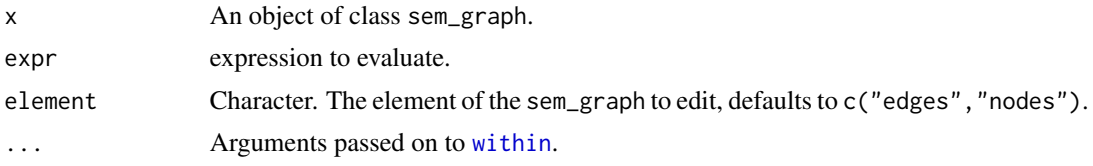

# Value

An object of class sem\_graph.

#### Examples

```
p \leq - prepare_graph(layout = get_layout("x", rows = 1))
p <- edit_graph(p, {colour = "blue"}, element = "nodes")
plot(p)
```
empathy *Simulated empathy data*

#### Description

This simulated dataset, based on Van Lissa et al., 2014, contains six annual assessments of adolescents' mean scores on the empathic concern and perspective taking subscales of the Interpersonal Reactivity Index (Davis, 1983). The first measurement wave occurred when adolescents were, on average, 13 years old, and the last one when they were 18 years old.

# Usage

data(empathy)

# Format

A data frame with 467 rows and 13 variables.

#### Details

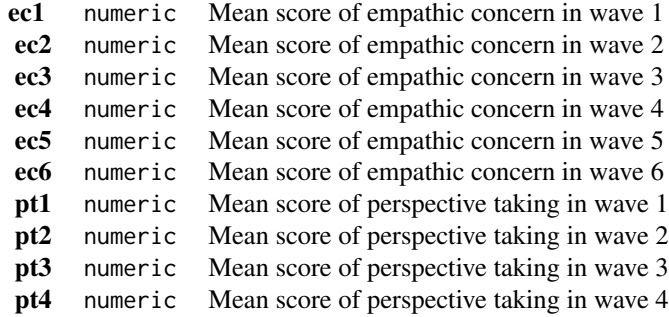

<span id="page-16-0"></span>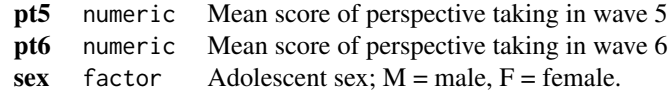

#### References

Van Lissa, C. J., Hawk, S. T., Branje, S. J., Koot, H. M., Van Lier, P. A., & Meeus, W. H. (2014). Divergence Between Adolescent and Parental Perceptions of Conflict in Relationship to Adolescent Empathy Development. Journal of Youth and Adolescence, (Journal Article), 1–14. doi: [10.1007/](https://doi.org/10.1007/s10964-014-0152-5) [s1096401401525](https://doi.org/10.1007/s10964-014-0152-5)

estimate\_lavaan *Estimate tidy\_sem using 'lavaan'*

# Description

This function is a wrapper for the [lavaan](#page-0-0) estimating functions. By default, the wrapper uses [sem](#page-0-0), but users can also specify [lavaan](#page-0-0), [cfa](#page-0-0), or [growth](#page-0-0).

#### Usage

estimate\_lavaan(x, func = "sem", ...)

#### Arguments

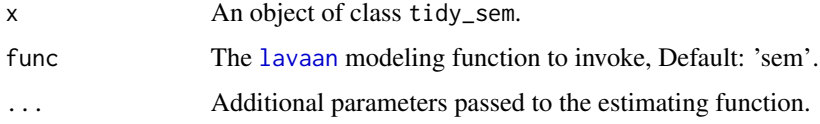

#### Value

An object of class lavaan.

# Examples

```
library(lavaan)
model <- tidy_sem(iris, "\\.")
model <- measurement(model)
res <- estimate_lavaan(model)
summary(res)
```
<span id="page-17-0"></span>

#### Description

This function is a wrapper for the functions [mplusObject](#page-0-0) and [mplusModeler](#page-0-0). Using this function requires 'Mplus' to be installed.

# Usage

estimate\_mplus(x, ...)

#### Arguments

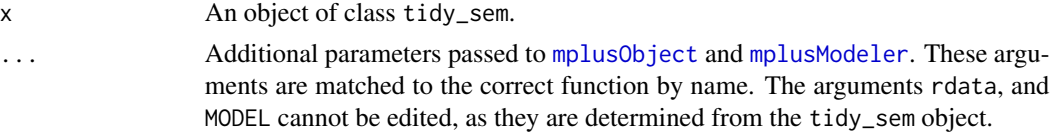

# Details

The arguments dataout, modelout, and run are optional. If these are not specified, the model will be run in [tempdir](#page-0-0).

#### Value

An object of class mplusObject.

# Examples

```
library(MplusAutomation)
model <- tidy_sem(iris, "\\.")
model <- measurement(model)
if(mplusAvailable() == 0){
  estimate_mplus(model)
}
```
estimate\_mx *Estimate tidy\_sem using 'OpenMx'*

# Description

This function is a wrapper for the [as\\_ram](#page-4-1) and [run\\_mx](#page-69-1) functions.

#### Usage

estimate\_mx(x, ...)

#### <span id="page-18-0"></span>est\_sig 19

# Arguments

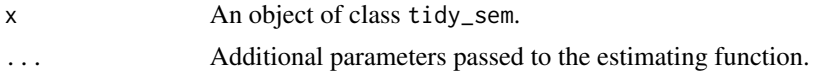

# Value

An object of class MxModel.

# Examples

```
df <- iris[1:4]
names(df) <- paste0("x_", 1:4)
model <- tidy_sem(df)
model <- measurement(model)
res <- estimate_mx(model)
summary(res)
```
# <span id="page-18-1"></span>est\_sig *Add significance asterisks to object*

#### Description

Takes an object, and adds significance asterisks.

# Usage

 $est\_sig(x, digits = 2, sig = NULL)$ 

# Arguments

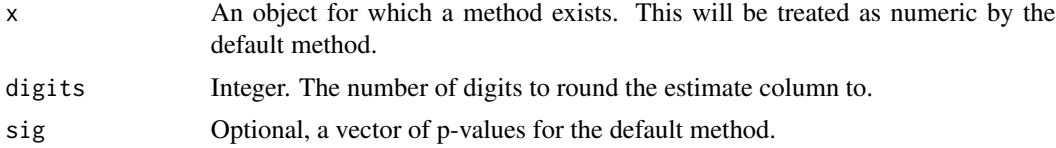

# Value

A character vector of formatted estimates.

# Author(s)

Caspar J. van Lissa

# See Also

table\_results Other Reporting tools: [conf\\_int\(](#page-8-1)), [table\\_fit\(](#page-72-1)), [table\\_prob\(](#page-73-1)), [table\\_results\(](#page-73-2))

# Examples

est\_sig(c(.222, .3333), sig = c(.054, .045))

# get\_data *Extract data from tidy\_sem*

# Description

Provides access to the data element of a tidy\_sem object. This can be used to return or assign to the data element.

# Usage

get\_data(x)

get\_data(x) <- value

# Arguments

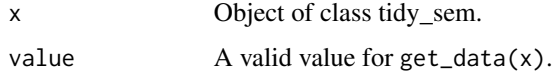

# Value

data.frame

# Examples

```
dict \le tidy_sem(iris, split = "\\.")
get_data(dict)
```
<span id="page-19-1"></span>get\_edges *Extract edges from a SEM model object*

# Description

Attempts to extract edges from a SEM model object, where edges are defined as regression paths and covariances between variables (nodes).

#### Usage

 $get\_edges(x, label = "est\_sig", ...)$ 

<span id="page-19-0"></span>

#### get\_edges 21

#### **Arguments**

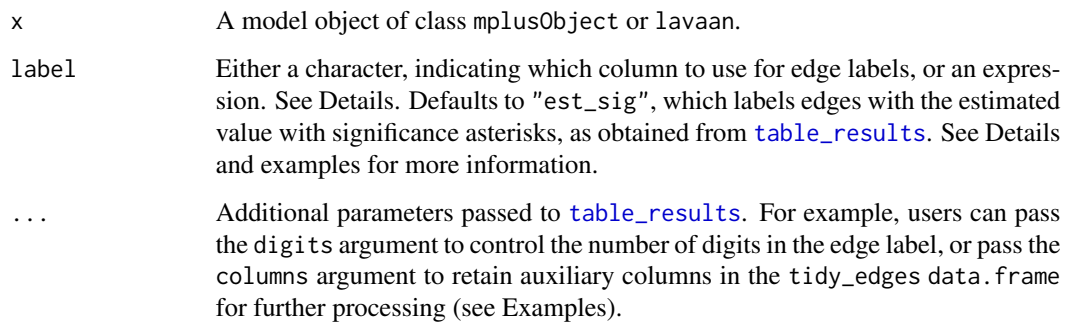

#### Details

The function get\_edges identifies all regression paths, latent variable definitions, and covariances in the model as edges. The output of table\_results for those paths is used to label the edges.

#### ## Custom labels

One way to create custom edge labels is by passing an expression to label. When an expression is passed to label, it is evaluated in the context of a data. frame containing the results of a call to [table\\_results](#page-73-2) on the x argument.

Another way to create custom labels is by requesting auxiliary variables using the columns argument (which is passed to [table\\_results](#page-73-2)), and then using these columns to construct a new label. See examples.

#### Value

An object of class 'tidy\_edges'

#### Examples

```
# Standard use
library(lavaan)
res <- sem("dist ~ speed", cars)
get_edges(res)
# Pass an expression to the 'label' argument for custom labels
get_edges(res, label = paste(est_sig, confint))
# Pass the argument 'columns' to table_results through '...' to retain
# auxiliary columns for further processing
edg <- get_edges(res, columns = c("est_sig", "confint"))
edg
edg <- within(edg, {label <- paste(est_sig, confint)})
edg
```
<span id="page-21-0"></span>

#### Description

Get fit indices from objects for which a method exists.

# Usage

 $get_fit(x, \ldots)$ 

# Arguments

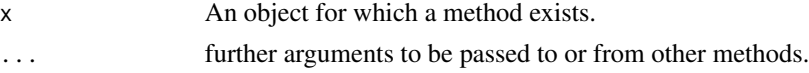

# Value

A data.frame.

# Examples

```
## Not run:
df <- iris[, 1, drop = FALSE]
names(df) \leq "x"
res <- mx\_mixture(model = "x ~ m{C}*1x \sim v(C)*x", \text{ classes} = 1, \text{ data} = df)table_fit(res)
## End(Not run)
```
get\_layout.lavaan *Generate graph layout*

# <span id="page-21-1"></span>Description

Generate a tidy\_layout for a SEM graph.

#### Usage

```
## S3 method for class 'lavaan'
get_layout(x, ..., layout_algorithm = "layout_as_tree")
get_layout(x, ...)
## Default S3 method:
get\_layout(x, ..., rows = NULL)
```
#### **Arguments**

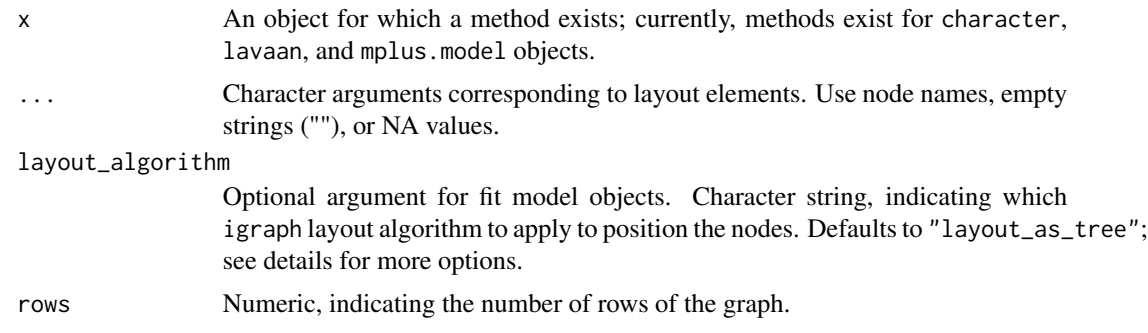

#### Details

There are three ways to generate a layout:

- 1. Specify the layout in the call to get\_layout() by providing node names and the number of rows to create a layout matrix. Empty strings ("") or NA can be used for empty cells. See Example 1.
- 2. Call get\_layout() on a model object or tidy\_results object. It will use the function [layout\\_as\\_tree](#page-0-0), or any other layout function from the igraph package, to generate a rudimentary layout. See Example 2.
- 3. Instead of using get\_layout(), just use a matrix or data.frame with your layout. For example, specify the layout in a spreadsheet program, and load it into R (see Example 3). Or, copy the layout to the clipboard from your spreadsheet program, and load it from the clipboard (see Example 4)

The layout algorithms imported from igraph are: c("layout\_as\_star","layout\_as\_tree","layout\_in\_circle","layo These can be used by specifying the optional argument layout\_algorithm = "".

#### Value

Object of class 'tidy\_layout'

#### Examples

```
# Example 1
get_layout("c", NA, "d",
          NA, "e", NA, rows = 2)
# Example 2
library(lavaan)
fit \le cfa(' visual =\le x1 + x2 + x3 ',
           data = HolzingerSwineford1939[1:50, ])
get_layout(fit)
## Not run:
# Example 3
# Here, we first write the layout to .csv, but you could create it in a
# spreadsheet program, and save the spreadsheet to .csv:
```

```
write.csv(matrix(c("c", "", "d", "", "e", ""), nrow = 2, byrow = TRUE),
         file = file.path(tempdir(), "example3.csv"), row.names = FALSE)
# Now, we load the .csv:
read.csv(file.path(tempdir(), "example3.csv"))
# Example 4
# For this example, make your layout in a spreadsheet program, select it, and
# copy to clipboard. Reading from the clipboard works differently in Windows
# and Mac. For this example, I used Microsoft Excel.
# On Windows, run:
read.table("clipboard", sep = "\t")
# On Mac, run:
read.table(pipe("pbpaste"), sep="\t")
## End(Not run)
```
<span id="page-23-1"></span>get\_nodes *Extract nodes from a SEM model object*

#### Description

Attempts to extract nodes from a SEM model object, where nodes are defined as observed or latent variables.

#### Usage

```
get\_nodes(x, label = paste2(name, est\_sig, sep = "\\n"), ...)
```
#### Arguments

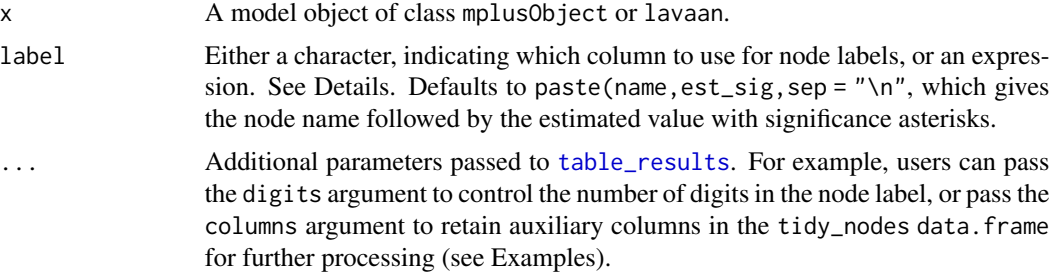

#### Details

The function get\_nodes identifies all dependent and independent variables in the model as nodes. If a mean structure / intercepts are included in the model, the output of table\_results for those means / intercepts is used to label the nodes.

#### ## Custom labels

One way to create custom node labels is by passing an expression to label, as in the default value of the argument. When an expression is passed to label, it is evaluated in the context of a data. frame

# <span id="page-24-0"></span>graph\_sem 25

containing the results of a call to [table\\_results](#page-73-2) on the x argument, with an additional column labeled name, which contains the node names.

Another way to create custom labels is by requesting auxiliary variables using the columns argument (which is passed to [table\\_results](#page-73-2)), and then using these columns to construct a new label. See examples.

#### Value

An object of class 'tidy\_nodes'

#### Examples

```
# Standard use extracts node names and shape
# (rect for observed, oval for latent)
library(lavaan)
res <- sem("dist ~ speed", cars)
get_nodes(res)
# To label nodes with mean values, include meanstructure in the model
# Note that it is possible to pass the argument 'digits' to table_results
# through '...'
res <- sem("dist ~ speed", cars, meanstructure = TRUE)
get_nodes(res, digits = 3)
# Pass an expression to the 'label' argument for custom labels
get_nodes(res, label = paste0(name, " ", est_sig, "\n", confint))
# Pass the argument 'columns' to table_results through '...' to retain
# auxiliary columns for further processing
nod <- get_nodes(res, columns = c("est_sig", "confint"))
nod
nod <- within(nod, {label <- paste0(name, " ", est_sig, "\n", confint)})
nod
```
graph\_sem *Render a graph*

#### Description

Render a graph based on a layout, and either nodes and edges, or a model object.

# Usage

```
graph_sem(...)
## Default S3 method:
graph_sem(
  edges = NULL,
  layout = NULL,
```

```
nodes = NULL,
  rect\_width = 1.2,
 rect_height = 0.8,
 ellipses_width = 1,
  ellipses_height = 1,
  variance_diameter = 0.8,
  spacing_x = 2,
  spacing_y = 2,
  text\_size = 4,
  curvature = 60,
  angle = NULL,
  fix_coord = FALSE,
  ...
\mathcal{L}## S3 method for class 'lavaan'
graph_sem(model, edges = NULL, layout = NULL, nodes = NULL, ...)
## S3 method for class 'MxModel'
graph\_sem(model1, edges = NULL, layout = NULL, nodes = NULL, ...)## S3 method for class 'mplus.model'
graph_sem(model, edges = NULL, layout = NULL, nodes = NULL, ...)
## S3 method for class 'character'
graph_sem(...)
## S3 method for class 'mplusObject'
graph\_sem(model1, edges = NULL, layout = NULL, nodes = NULL, ...)
```
#### Arguments

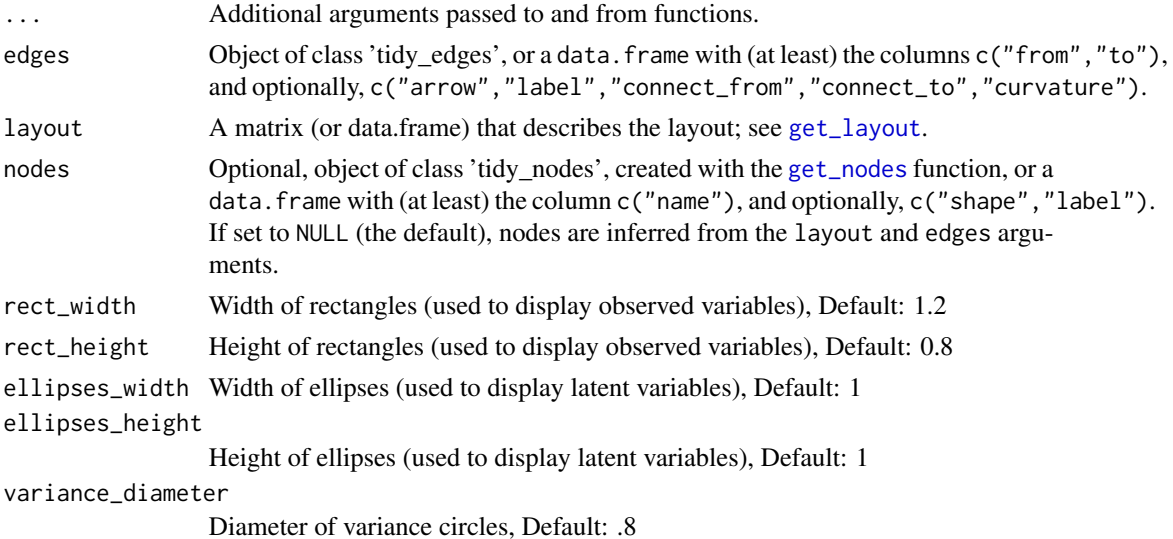

#### <span id="page-26-0"></span>if\_edit 27

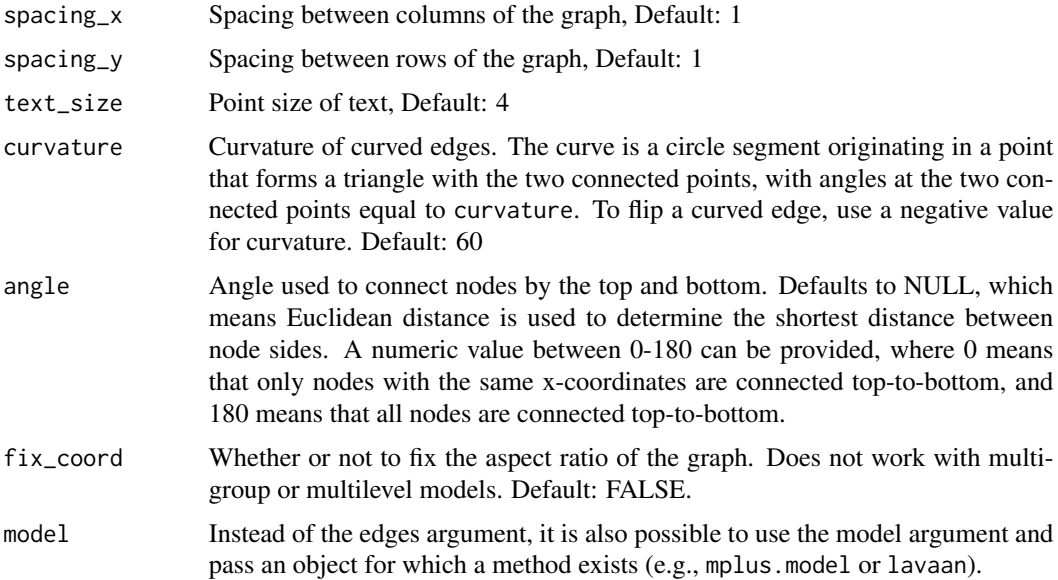

#### Details

The default interface simply Runs the functions [prepare\\_graph](#page-66-1) and plot. The alternative interface first runs [get\\_nodes](#page-23-1) and [get\\_edges](#page-19-1) on the model argument.

#### Value

Object of class 'sem\_graph'

#### Examples

```
library(lavaan)
res <- sem("dist ~ speed", cars)
graph_sem(res)
```
if\_edit *Conditionally edit a sem\_graph object*

#### Description

This function allows users to conditionally manipulate the edges and nodes of a sem\_graph object. The generic function if\_edit applies the expression expr to all rows of the nodes and edges data.frames for which condition is TRUE.

The wrapper functions documented in the Usage section have a hard-coded expr and condition; for example, color\_sig(color = "green") colors all nodes and edges with pval < .05 green. If no column exists for the assigned aesthetic (e.g., color), the wrappers assign the default argument (in this case, color = "black") to all other nodes and edges.

#### Usage

```
if_edit(data, condition, expr, ...)
if_edges(data, condition, expr, ...)
if_nodes(data, condition, expr, ...)
## S3 method for class 'sem_graph'
if\_edit(data, condition, expr, element = c("edges", "nodes"), ...)all_sig(data, expr, ...)
hide_sig(data, ...)
show_sig(data, ...)
colour\_sig(data, colour = "black", ...)color\_sig(data, color = "black", ...)linetype_sig(data, linetype = 1, ...)
size\_sig(data, size = 1, ...)alpha_sig(data, alpha = 1, ...)
fill_sig(data, fill = "white", \dots)
label_colour_sig(data, label_colour = "black", ...)
label_color_sig(data, label_color = "black", ...)
label_fill\_sig(data, label_fill = "white", ...)label\_size\_sig(data, label\_size = 4, ...)label_alpha_sig(data, label_alpha = 1, ...)
label_family_sig(data, label_family = "sans", ...)
label_fontface_sig(data, label_fontface = "plain", ...)
label_hjust_sig(data, label_hjust = "center", ...)
label_vjust\_sig(data, label_vjust = "middle", ...)label_{\text{label{label}left} label_lineheight_sig(data, label_lineheight = 1, ...)
```
#### if\_edit 29

```
label\_location\_sig(data, label\_location = 0.5, ...)all_nonsig(data, expr, ...)
hide_nonsig(data, ...)
show_nonsig(data, ...)
colour\_nonsig(data, colour = "black", ...)color_nonsig(data, color = "black", ...)
linetype_nonsig(data, linetype = 1, ...)
size\_nonsig(data, size = 1, ...)alpha_nonsig(data, alpha = 1, ...)
fill_nonsig(data, fill = "white", \dots)
label_colour_nonsig(data, label_colour = "black", ...)
label_color_nonsig(data, label_color = "black", ...)
label_fill_nonsig(data, label_fill = "white", ...)
label_size_nonsig(data, label_size = 4, ...)
label_alpha_nonsig(data, label_alpha = 1, ...)
label_family_nonsig(data, label_family = "sans", ...)
label_fontface_nonsig(data, label_fontface = "plain", ...)
label_hjust_nonsig(data, label_hjust = "center", ...)
label_vjust\_nonsig(data, label_vjust_ "middle", ... )label_lineheight_nonsig(data, label_lineheight = 1, ...)
label_location_nonsig(data, label_location = 0.5, ...)
all_fixed(data, expr, ...)
hide_fixed(data, ...)
show_fixed(data, ...)
```

```
colour_fixed(data, colour = "black", ...)
color_fixed(data, color = "black", ...)
linetype_fixed(data, linetype = 1, ...)
size\_fixed(data, size = 1, ...)alpha_fixed(data, alpha = 1, ...)
fill_fixed(data, fill = "white", ...)
label_colour_fixed(data, label_colour = "black", ...)
label_color_fixed(data, label_color = "black", ...)
label_fill_fixed(data, label_fill = "white", ...)
label_size_fixed(data, label_size = 4, ...)
label_alpha_fixed(data, label_alpha = 1, ...)
label_family_fixed(data, label_family = "sans", ...)
label_fontface_fixed(data, label_fontface = "plain", ...)
label_hjust_fixed(data, label_hjust = "center", ...)
label_vjust_fixed(data, label_vjust = "middle", ...)
label_lineheight_fixed(data, label_lineheight = 1, ...)
label_location_fixed(data, label_location = 0.5, ...)
all_pos(data, expr, ...)
hide_pos(data, ...)
show_pos(data, ...)
colour_pos(data, colour = "black", ...)
color_{\text{color\_pos(data, color = "black", ...)}linetype\_pos(data, linetype = 1, ...)size_pos(data, size = 1, ...)
```
#### $if\_edit$  31

```
alpha_pos(data, alpha = 1, ...)
fill\_pos(data, fill = "white", ...)label_colour_pos(data, label_colour = "black", ...)
label_color_pos(data, label_color = "black", ...)
label_fill_pos(data, label_fill = "white", ...)
label_size_pos(data, label_size = 4, ...)
label_1abel_alpha_pos(data, label_alpha = 1, ...)
label_family_pos(data, label_family = "sans", ...)
label_fontface_pos(data, label_fontface = "plain", ...)
label_hjust_pos(data, label_hjust = "center", ...)
label_vjust_pos(data, label_vjust_pos(data, label_vjust = "middle", ...)label\_lineheight = 1, ...label\_location\_pos(data, label\_location = 0.5, ...)all_neg(data, expr, ...)
hide_neg(data, ...)
show_neg(data, ...)
\text{colour\_neg}(\text{data}, \text{colour} = \text{"black", \dots})color_neg(data, color = "black", ...)
linetype\_neg(data, linetype = 1, ...)size\_neg(data, size = 1, ...)alpha\_neg(data, alpha = 1, ...)fill\_neg(data, fill = "white", ...)label_colour_neg(data, label_colour = "black", ...)
label_color_neg(data, label_color = "black", ...)
```

```
label_fill_neg(data, label_fill = "white", ...)
label\_size\_neg(data, label\_size = 4, ...)label_alpha_neg(data, label_alpha = 1, ...)
label_family_neg(data, label_family = "sans", ...)
label_fontface_neg(data, label_fontface = "plain", ...)
label_hjust_neg(data, label_hjust = "center", ...)
label_vjust\_neg(data, label_vjust\_neg(data, label_vjust = "middle", ...)label_lineheight_neg(data, label_lineheight = 1, ...)
label_location_neg(data, label_location = 0.5, ...)
all_var(data, expr, ...)
hide_var(data, ...)
show_var(data, ...)
\text{colour\_var}(\text{data}, \text{colour} = \text{"black", \dots})color\_var(data, color = "black", ...)linetype\_var(data, linetype = 1, ...)size\_var(data, size = 1, ...)alpha_var(data, alpha = 1, ...)label_colour_var(data, label_colour = "black", ...)
label_color_var(data, label_color = "black", ...)
label_fill_var(data, label_fill = "white", ...)
label\_size\_var(data, label\_size = 4, ...)label_alpha_var(data, label_alpha = 1, ...)
label_family_var(data, label_family = "sans", ...)
label_fontface_var(data, label_fontface = "plain", ...)
```
#### if\_edit 33

```
label_hjust_var(data, label_hjust = "center", ...)
label_vjust_var(data, label_vjust = "middle", ...)label_lineheight_var(data, label_lineheight = 1, ...)
all_cov(data, expr, ...)
hide_cov(data, ...)
show_cov(data, ...)
\text{colour\_cov}(\text{data}, \text{colour} = \text{"black", \dots})color\_cov(data, color = "black", ...)linetype\_cov(data, linetype = 1, ...)size\_cov(data, size = 1, ...)alpha_{cov(data, alpha = 1, ...)}label_colour_cov(data, label_colour = "black", ...)
label_color_cov(data, label_color = "black", ...)
label_fillcov(data, label_fill = "white", ...)label\_size\_cov(data, label\_size = 4, ...)label_alpha_cov(data, label_alpha = 1, ...)
label_family_cov(data, label_family = "sans", ...)
label_fontface_cov(data, label_fontface = "plain", ...)
label_hjust_cov(data, label_hjust = "center", ...)
label_vjust_cov(data, label_vjust_cov(data, label_vjust = "middle", ...)label_lineheight_cov(data, label_lineheight = 1, ...)
label_location_cov(data, label_location = 0.5, ...)
all_reg(data, expr, ...)
hide_reg(data, ...)
```

```
show_reg(data, ...)
color_reg(data, colour = "black", ...)color_reg(data, color = "black", ...)linetype_reg(data, linetype = 1, ...)
size\_reg(data, size = 1, ...)alpha_reg(data, alpha = 1, ...)label_colour_reg(data, label_colour = "black", ...)
label_color_reg(data, label_color = "black", ...)
label_fill_reg(data, label_fill = "white", ...)
label\_size\_reg(data, label\_size = 4, ...)label_alpha_reg(data, label_alpha = 1, ...)
label_family_reg(data, label_family = "sans", ...)
label_fontface_reg(data, label_fontface = "plain", ...)
label_hjust_reg(data, label_hjust = "center", ...)
label_vjust-reg(data, label_vjust = "middle", ...)label_lineheight_reg(data, label_lineheight = 1, ...)
label_location_reg(data, label_location = 0.5, ...)
all_load(data, expr, ...)
hide_load(data, ...)
show_load(data, ...)
colour_load(data, colour = "black", ...)
color\_load(data, color = "black", ...)linetype\_load(data, linetype = 1, ...)size_load(data, size = 1, ...)
```
#### if\_edit 35

```
alpha_load(data, alpha = 1, ...)
label_colour_load(data, label_colour = "black", ...)
label_color_load(data, label_color = "black", ...)
label_fill\_load(data, label_fill = "white", ...)label\_size\_load(data, label\_size = 4, ...)label_alpha_load(data, label_alpha = 1, ...)
label_family_load(data, label_family = "sans", ...)
label_fontface_load(data, label_fontface = "plain", ...)
label_hjust_load(data, label_hjust = "center", ...)
label_vjust\_load(data, label_vjust_1)label_lineheight_load(data, label_lineheight = 1, ...)
label_location_load(data, label_location = 0.5, ...)
all_obs(data, expr, ...)
hide_obs(data, ...)
show_obs(data, ...)
colour_obs(data, colour = "black", ...)
color_obs(data, color = "black", ...)
linetype\_obs(data, linetype = 1, ...)size\_obs(data, size = 1, ...)alpha_obs(data, alpha = 1, ...)fill\_obs(data, fill = "white", ...)label_colour_obs(data, label_colour = "black", ...)
label_color_obs(data, label_color = "black", ...)
label_fill\_obs(data, label_fill = "white", ...)
```

```
label\_size\_obs(data, label\_size = 4, ...)label_1alpha_obs(data, label_2alpha = 1, ...)
label_family_obs(data, label_family = "sans", ...)
label_fontface_obs(data, label_fontface = "plain", ...)
label_hjust_obs(data, label_hjust = "center", ...)
label_vjust\_obs(data, label_vjust_0)label_lineheight_obs(data, label_lineheight = 1, ...)
all_latent(data, expr, ...)
hide_latent(data, ...)
show_latent(data, ...)
\text{colour}\_\text{latent}\text{(data, colour = "black", ...)}color_latent(data, color = "black", ...)
linetype_latent(data, linetype = 1, ...)
size\_latent(data, size = 1, ...)alpha<sub>1</sub>atent(data, alpha = 1, ...)
fill\_latent(data, fill = "white", ...)label_colour_latent(data, label_colour = "black", ...)
label_color_latent(data, label_color = "black", ...)
label_fill_latent(data, label_fill = "white", ...)
label_size_latent(data, label_size = 4, ...)
label_alpha_latent(data, label_alpha = 1, ...)
label_family_latent(data, label_family = "sans", ...)
label_fontface_latent(data, label_fontface = "plain", ...)
label_hjust_latent(data, label_hjust = "center", ...)
```
#### if\_edit 37

```
label_vjust_latent(data, label_vjust = "middle", ...)
label_lineheight_latent(data, label_lineheight = 1, ...)
all_sig_nodes(data, expr, ...)
hide_sig_nodes(data, ...)
show_sig_nodes(data, ...)
colour_sig_nodes(data, colour = "black", ...)
color_sig_nodes(data, color = "black", ...)
linetype_sig_nodes(data, linetype = 1, ...)
size\_sig\_nodes(data, size = 1, ...)alpha_sig\_nodes(data, alpha = 1, ...)label_colour_sig_nodes(data, label_colour = "black", ...)
label_color_sig_nodes(data, label_color = "black", ...)
label_fill_sig_nodes(data, label_fill = "white", ...)
label\_size\_sig\_nodes(data, label\_size = 4, ...)label_alpha_sig_nodes(data, label_alpha = 1, ...)
label_family_sig_nodes(data, label_family = "sans", ...)
label_fontface_sig_nodes(data, label_fontface = "plain", ...)
label_hjust_sig_nodes(data, label_hjust = "center", ...)
label_vjust_sig_nodes(data, label_vjust = "middle", ...)
label_lineheight_sig_nodes(data, label_lineheight = 1, ...)
all_nonsig_nodes(data, expr, ...)
hide_nonsig_nodes(data, ...)
show_nonsig_nodes(data, ...)
colour_nonsig_nodes(data, colour = "black", ...)
```

```
color_nonsig_nodes(data, color = "black", ...)
linetype_nonsig_nodes(data, linetype = 1, ...)
size\_nonsig\_nodes(data, size = 1, ...)alpha\_nonsig\_nodes(data, alpha = 1, ...)label_colour_nonsig_nodes(data, label_colour = "black", ...)
label_color_nonsig_nodes(data, label_color = "black", ...)
label_fill_nonsig_nodes(data, label_fill = "white", ...)
label_size_nonsig_nodes(data, label_size = 4, ...)
label_alpha_nonsig_nodes(data, label_alpha = 1, ...)
label_family_nonsig_nodes(data, label_family = "sans", ...)
label_fontface_nonsig_nodes(data, label_fontface = "plain", ...)
label_hjust_nonsig_nodes(data, label_hjust = "center", ...)
label_vjust_nonsig_nodes(data, label_vjust = "middle", ...)
label_lineheight_nonsig_nodes(data, label_lineheight = 1, ...)
all_fixed_nodes(data, expr, ...)
hide_fixed_nodes(data, ...)
show_fixed_nodes(data, ...)
colour_fixed_nodes(data, colour = "black", ...)
color_fixed_nodes(data, color = "black", ...)
linetype_fixed_nodes(data, linetype = 1, ...)
size_fixed-node(s(data, size = 1, ...)alpha_fixed_nodes(data, alpha = 1, ...)
label_colour_fixed_nodes(data, label_colour = "black", ...)
label_color_fixed_nodes(data, label_color = "black", ...)
```

```
label_fill_fixed_nodes(data, label_fill = "white", ...)
label\_size\_fixed\_nodes(data, label\_size = 4, ...)label_alpha_fixed_nodes(data, label_alpha = 1, ...)
label_family_fixed_nodes(data, label_family = "sans", ...)
label_fontface_fixed_nodes(data, label_fontface = "plain", ...)
label_hjust_fixed_nodes(data, label_hjust = "center", ...)
label_vjust_fixed_nodes(data, label_vjust = "middle", ...)
label_lineheight_fixed_nodes(data, label_lineheight = 1, ...)
all_pos_nodes(data, expr, ...)
hide_pos_nodes(data, ...)
show_pos_nodes(data, ...)
colour_pos_nodes(data, colour = "black", ...)
color_pos_nodes(data, color = "black", ...)
linetype_pos_nodes(data, linetype = 1, ...)
size_pos_nodes(data, size = 1, ...)alpha_pos_nodes(data, alpha = 1, ...)label_colour_pos_nodes(data, label_colour = "black", ...)
label_color_pos_nodes(data, label_color = "black", ...)
label_fill_pos-nodes(data, label_fill = "white", ...)label\_size\_pos\_nodes(data, label\_size = 4, ...)label_alpha_pos_nodes(data, label_alpha = 1, ...)
label_family_pos_nodes(data, label_family = "sans", ...)
label_fontface_pos_nodes(data, label_fontface = "plain", ...)
label_hjust_pos_nodes(data, label_hjust = "center", ...)
```

```
label_vjust_pos_nodes(data, label_vjust = "middle", ...)
label_lineheight_pos_nodes(data, label_lineheight = 1, ...)
all_neg_nodes(data, expr, ...)
hide_neg_nodes(data, ...)
show_neg_nodes(data, ...)
colour_neg_nodes(data, colour = "black", ...)
color_neg_nodes(data, color = "black", ...)
linetype_neg_nodes(data, linetype = 1, ...)
size\_neg\_nodes(data, size = 1, ...)alpha_neg_nodes(data, alpha = 1, ...)label_colour_neg_nodes(data, label_colour = "black", ...)
label_color_neg_nodes(data, label_color = "black", ...)
label_fill_neg_nodes(data, label_fill = "white", ...)
label\_size\_neg\_nodes(data, label\_size = 4, ...)label_alpha_neg_nodes(data, label_alpha = 1, ...)
label_family_neg_nodes(data, label_family = "sans", ...)
label_fontface_neg_nodes(data, label_fontface = "plain", ...)
label_hjust_neg_nodes(data, label_hjust = "center", ...)
label_vjust_neg_nodes(data, label_vjust = "middle", ...)
label_lineheight_neg_nodes(data, label_lineheight = 1, ...)
all_sig_edges(data, expr, ...)
hide_sig_edges(data, ...)
show_sig_edges(data, ...)
colour_sig_edges(data, colour = "black", ...)
```

```
color_sig_edges(data, color = "black", ...)
linetype_sig_edges(data, linetype = 1, ...)
size\_sig\_edges(data, size = 1, ...)alpha_sig_{e}deges(data, alpha = 1, ...)label_colour_sig_edges(data, label_colour = "black", ...)
label_color_sig_edges(data, label_color = "black", ...)
label_fill_sig_edges(data, label_fill = "white", ...)
label_size_sig_edges(data, label_size = 4, ...)
label_alpha_sig_edges(data, label_alpha = 1, ...)
label_family_sig_edges(data, label_family = "sans", ...)
label_fontface_sig_edges(data, label_fontface = "plain", ...)
label_hjust_sig_edges(data, label_hjust = "center", ...)
label_vjust_sig_edges(data, label_vjust = "middle", ...)
label_lineheight_sig_edges(data, label_lineheight = 1, ...)
all_nonsig_edges(data, expr, ...)
hide_nonsig_edges(data, ...)
show_nonsig_edges(data, ...)
colour_nonsig_edges(data, colour = "black", ...)
color_nonsig_edges(data, color = "black", ...)
linetype_nonsig_edges(data, linetype = 1, ...)
size\_nonsig\_edges(data, size = 1, ...)alpha_nonsig_edges(data, alpha = 1, ...)
label_colour_nonsig_edges(data, label_colour = "black", ...)
label_color_nonsig_edges(data, label_color = "black", ...)
```

```
label_fill_nonsig_edges(data, label_fill = "white", ...)
label\_size\_nonsig\_edges(data, label\_size = 4, ...)label_alpha_nonsig_edges(data, label_alpha = 1, ...)
label_family_nonsig_edges(data, label_family = "sans", ...)
label_fontface_nonsig_edges(data, label_fontface = "plain", ...)
label_hjust_nonsig_edges(data, label_hjust = "center", ...)
label_vjust_nonsig_edges(data, label_vjust = "middle", ...)
label_lineheight_nonsig_edges(data, label_lineheight = 1, ...)
all_fixed_edges(data, expr, ...)
hide_fixed_edges(data, ...)
show_fixed_edges(data, ...)
colour_fixed_edges(data, colour = "black", ...)
color_fixed_edges(data, color = "black", ...)
linetype_fixed_edges(data, linetype = 1, ...)
size\_fixed\_edges(data, size = 1, ...)alpha_fixed_edges(data, alpha = 1, ...)
label_colour_fixed_edges(data, label_colour = "black", ...)
label_color_fixed_edges(data, label_color = "black", ...)
label_fill_fixed_edges(data, label_fill = "white", ...)
label_size_fixed_edges(data, label_size = 4, ...)
label_alpha_fixed_edges(data, label_alpha = 1, ...)
label_family_fixed_edges(data, label_family = "sans", ...)
label_fontface_fixed_edges(data, label_fontface = "plain", ...)
label_hjust_fixed_edges(data, label_hjust = "center", ...)
```
#### if\_edit 43

```
label_vjust_fixed_edges(data, label_vjust = "middle", ...)
label_lineheight_fixed_edges(data, label_lineheight = 1, ...)
all_pos_edges(data, expr, ...)
hide_pos_edges(data, ...)
show_pos_edges(data, ...)
colour_pos_edges(data, colour = "black", ...)
color_pos_edges(data, color = "black", ...)
linetype_pos_edges(data, linetype = 1, ...)
size_pos_eqges(data, size = 1, ...)alpha_pos_eqges(data, alpha = 1, ...)label_colour_pos_edges(data, label_colour = "black", ...)
label_color_pos_edges(data, label_color = "black", ...)
label_fill_pos_edges(data, label_fill = "white", ...)
label_size_pos_edges(data, label_size = 4, ...)
label_alpha_pos_edges(data, label_alpha = 1, ...)
label_family_pos_edges(data, label_family = "sans", ...)
label_fontface_pos_edges(data, label_fontface = "plain", ...)
label_hjust_pos_edges(data, label_hjust = "center", ...)
label_vjust_pos_edges(data, label_vjust = "middle", ...)
label_lineheight_pos_edges(data, label_lineheight = 1, ...)
all_neg_edges(data, expr, ...)
hide_neg_edges(data, ...)
show_neg_edges(data, ...)
colour_neg_edges(data, colour = "black", ...)
```

```
color_neg_edges(data, color = "black", ...)
linetype_neg_edges(data, linetype = 1, ...)
size_neg_edges(data, size = 1, ...)
alpha\_neg\_edges(data, alpha = 1, ...)label_colour_neg_edges(data, label_colour = "black", ...)
label_color_neg_edges(data, label_color = "black", ...)
label_fill_neg_edges(data, label_fill = "white", ...)
label_size_neg_edges(data, label_size = 4, ...)
label_alpha_neg_edges(data, label_alpha = 1, ...)
label_family_neg_edges(data, label_family = "sans", ...)
label_fontface_neg_edges(data, label_fontface = "plain", ...)
label_hjust_neg_edges(data, label_hjust = "center", ...)
label_vjust_neg_edges(data, label_vjust = "middle", ...)
label_lineheight_neg_edges(data, label_lineheight = 1, ...)
```
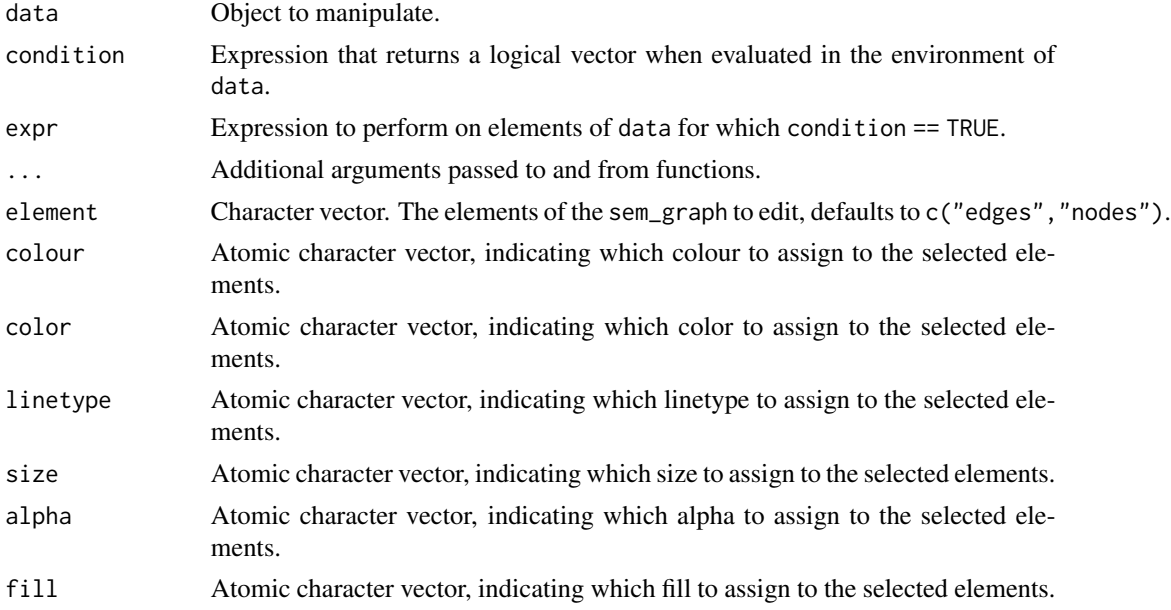

#### if\_edit 45

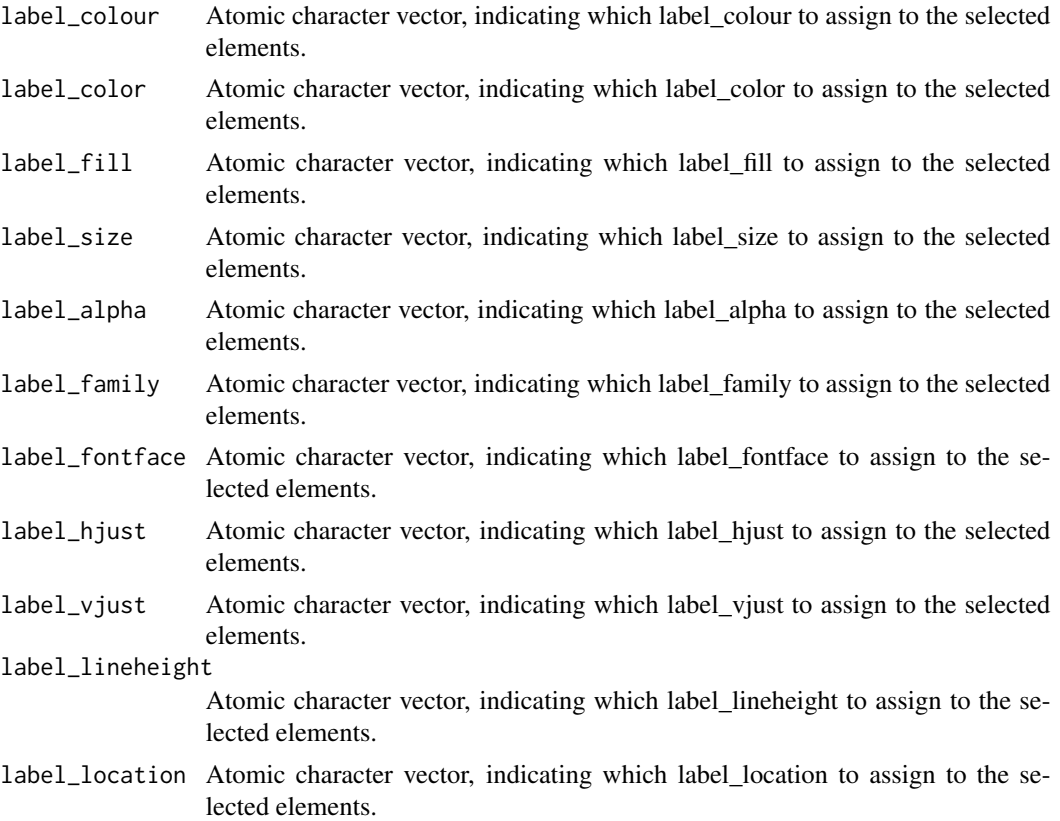

#### Value

Object of the same class as data.

```
library(lavaan)
res <- sem("dist ~ speed", cars, meanstructure = TRUE)
p <- prepare_graph(res)
out \le if_edit(p, condition = {pval \le .05}, expr = {label = "sig"})
out \le if_edges(p, condition = {pval \le .05}, expr = {label = "sig"})
out \le if_nodes(p, condition = {pval \le .05}, expr = {label = "sig"})
out \le all_sig(p, expr = {label = "sig"})
out <- hide_sig(p)
out <- show_sig(p)
out <- colour_sig(p, { colour = "black" })
out <- color_sig(p, { color = "black" })
out \le linetype_sig(p, { linetype = 1 })
out \le size_sig(p, { size = 1 })
out \le alpha_sig(p, { alpha = 1 })
out <- fill_sig(p, { fill = "white" })
out <- label_colour_sig(p, { label_colour = "black" })
out <- label_color_sig(p, { label_color = "black" })
out <- label_fill_sig(p, { label_fill = "white" })
```

```
out <- label_size_sig(p, { label_size = 4 })
out <- label_alpha_sig(p, { label_alpha = 1 })
out <- label_family_sig(p, { label_family = "sans" })
out <- label_fontface_sig(p, { label_fontface = "plain" })
out <- label_hjust_sig(p, { label_hjust = "center" })
out <- label_vjust_sig(p, { label_vjust = "middle" })
out <- label_lineheight_sig(p, { label_lineheight = 1 })
out \le label_location_sig(p, { label_location = .5 })
out \le all_nonsig(p, expr = {label = "sig"})
out <- hide_nonsig(p)
out <- show_nonsig(p)
out <- colour_nonsig(p, { colour = "black" })
out <- color_nonsig(p, { color = "black" })
out \le linetype_nonsig(p, { linetype = 1 })
out \le size_nonsig(p, { size = 1 })
out \leq alpha_nonsig(p, { alpha = 1 })
out <- fill_nonsig(p, { fill = "white" })
out <- label_colour_nonsig(p, { label_colour = "black" })
out <- label_color_nonsig(p, { label_color = "black" })
out <- label_fill_nonsig(p, { label_fill = "white" })
out <- label_size_nonsig(p, { label_size = 4 })
out <- label_alpha_nonsig(p, { label_alpha = 1 })
out <- label_family_nonsig(p, { label_family = "sans" })
out <- label_fontface_nonsig(p, { label_fontface = "plain" })
out <- label_hjust_nonsig(p, { label_hjust = "center" })
out <- label_vjust_nonsig(p, { label_vjust = "middle" })
out <- label_lineheight_nonsig(p, { label_lineheight = 1 })
out <- label_location_nonsig(p, { label_location = .5 })
out \le all_fixed(p, expr = {label = "sig"})
out <- hide_fixed(p)
out <- show_fixed(p)
out <- colour_fixed(p, { colour = "black" })
out <- color_fixed(p, { color = "black" })
out <- linetype_fixed(p, { linetype = 1 })
out \le size_fixed(p, { size = 1 })
out \leq alpha_fixed(p, { alpha = 1 })
out <- fill_fixed(p, { fill = "white" })
out <- label_colour_fixed(p, { label_colour = "black" })
out <- label_color_fixed(p, { label_color = "black" })
out <- label_fill_fixed(p, { label_fill = "white" })
out <- label_size_fixed(p, { label_size = 4 })
out <- label_alpha_fixed(p, { label_alpha = 1 })
out <- label_family_fixed(p, { label_family = "sans" })
out <- label_fontface_fixed(p, { label_fontface = "plain" })
out <- label_hjust_fixed(p, { label_hjust = "center" })
out <- label_vjust_fixed(p, { label_vjust = "middle" })
out <- label_lineheight_fixed(p, { label_lineheight = 1 })
out <- label_location_fixed(p, { label_location = .5 })
out \le all_pos(p, expr = {label = "sig"})
out <- hide_pos(p)
out <- show_pos(p)
out <- colour_pos(p, { colour = "black" })
out <- color_pos(p, { color = "black" })
```

```
out <- linetype_pos(p, { linetype = 1 })
out \le size_pos(p, { size = 1 })
out \leq alpha_pos(p, { alpha = 1 })
out \le fill_pos(p, { fill = "white" })
out <- label_colour_pos(p, { label_colour = "black" })
out <- label_color_pos(p, { label_color = "black" })
out <- label_fill_pos(p, { label_fill = "white" })
out <- label_size_pos(p, { label_size = 4 })
out <- label_alpha_pos(p, { label_alpha = 1 })
out <- label_family_pos(p, { label_family = "sans" })
out <- label_fontface_pos(p, { label_fontface = "plain" })
out <- label_hjust_pos(p, { label_hjust = "center" })
out <- label_vjust_pos(p, { label_vjust = "middle" })
out <- label_lineheight_pos(p, { label_lineheight = 1 })
out <- label_location_pos(p, { label_location = .5 })
out \le all_neg(p, expr = {label = "sig"})
out <- hide_neg(p)
out <- show_neg(p)
out <- colour_neg(p, { colour = "black" })
out <- color_neg(p, { color = "black" })
out <- linetype_neg(p, { linetype = 1 })
out \le size_neg(p, { size = 1 })
out \leq alpha_neg(p, { alpha = 1 })
out <- fill_neg(p, { fill = "white" })
out <- label_colour_neg(p, { label_colour = "black" })
out <- label_color_neg(p, { label_color = "black" })
out <- label_fill_neg(p, { label_fill = "white" })
out <- label_size_neg(p, { label_size = 4 })
out <- label_alpha_neg(p, { label_alpha = 1 })
out <- label_family_neg(p, { label_family = "sans" })
out <- label_fontface_neg(p, { label_fontface = "plain" })
out <- label_hjust_neg(p, { label_hjust = "center" })
out <- label_vjust_neg(p, { label_vjust = "middle" })
out <- label_lineheight_neg(p, { label_lineheight = 1 })
out <- label_location_neg(p, { label_location = .5 })
out \le all_var(p, expr = {label = "sig"})
out <- hide_var(p)
out <- show_var(p)
out <- colour_var(p, { colour = "black" })
out <- color_var(p, { color = "black" })
out <- linetype_var(p, { linetype = 1 })
out \le size_var(p, { size = 1 })
out \leq alpha_var(p, { alpha = 1 })
out <- label_colour_var(p, { label_colour = "black" })
out <- label_color_var(p, { label_color = "black" })
out <- label_fill_var(p, { label_fill = "white" })
out <- label_size_var(p, { label_size = 4 })
out <- label_alpha_var(p, { label_alpha = 1 })
out <- label_family_var(p, { label_family = "sans" })
out <- label_fontface_var(p, { label_fontface = "plain" })
out <- label_hjust_var(p, { label_hjust = "center" })
out <- label_vjust_var(p, { label_vjust = "middle" })
out <- label_lineheight_var(p, { label_lineheight = 1 })
```

```
out \le all_cov(p, expr = {label = "sig"})
out <- hide_cov(p)
out <- show_cov(p)
out <- colour_cov(p, { colour = "black" })
out <- color_cov(p, { color = "black" })
out <- linetype_cov(p, { linetype = 1 })
out \le size_cov(p, { size = 1 })
out \leq alpha_cov(p, { alpha = 1 })
out <- label_colour_cov(p, { label_colour = "black" })
out <- label_color_cov(p, { label_color = "black" })
out <- label_fill_cov(p, { label_fill = "white" })
out <- label_size_cov(p, { label_size = 4 })
out <- label_alpha_cov(p, { label_alpha = 1 })
out <- label_family_cov(p, { label_family = "sans" })
out <- label_fontface_cov(p, { label_fontface = "plain" })
out <- label_hjust_cov(p, { label_hjust = "center" })
out <- label_vjust_cov(p, { label_vjust = "middle" })
out <- label_lineheight_cov(p, { label_lineheight = 1 })
out <- label_location_cov(p, { label_location = .5 })
out \le all_reg(p, expr = {label = "sig"})
out <- hide_reg(p)
out <- show_reg(p)
out <- colour_reg(p, { colour = "black" })
out <- color_reg(p, { color = "black" })
out <- linetype_reg(p, { linetype = 1 })
out <- size_reg(p, { size = 1 })
out \leq alpha_reg(p, { alpha = 1 })
out <- label_colour_reg(p, { label_colour = "black" })
out <- label_color_reg(p, { label_color = "black" })
out <- label_fill_reg(p, { label_fill = "white" })
out <- label_size_reg(p, { label_size = 4 })
out <- label_alpha_reg(p, { label_alpha = 1 })
out <- label_family_reg(p, { label_family = "sans" })
out <- label_fontface_reg(p, { label_fontface = "plain" })
out <- label_hjust_reg(p, { label_hjust = "center" })
out <- label_vjust_reg(p, { label_vjust = "middle" })
out <- label_lineheight_reg(p, { label_lineheight = 1 })
out <- label_location_reg(p, { label_location = .5 })
out \le all_load(p, expr = {label = "sig"})
out <- hide_load(p)
out < - show_load(p)
out <- colour_load(p, { colour = "black" })
out <- color_load(p, { color = "black" })
out <- linetype_load(p, { linetype = 1 })
out \le size_load(p, { size = 1 })
out \le alpha_load(p, { alpha = 1 })
out <- label_colour_load(p, { label_colour = "black" })
out <- label_color_load(p, { label_color = "black" })
out <- label_fill_load(p, { label_fill = "white" })
out <- label_size_load(p, { label_size = 4 })
out <- label_alpha_load(p, { label_alpha = 1 })
out <- label_family_load(p, { label_family = "sans" })
out <- label_fontface_load(p, { label_fontface = "plain" })
```

```
out <- label_hjust_load(p, { label_hjust = "center" })
out <- label_vjust_load(p, { label_vjust = "middle" })
out <- label_lineheight_load(p, { label_lineheight = 1 })
out <- label_location_load(p, { label_location = .5 })
out \le all_obs(p, expr = {label = "sig"})
out <- hide_obs(p)
out <- show_obs(p)
out <- colour_obs(p, { colour = "black" })
out <- color_obs(p, { color = "black" })
out <- linetype_obs(p, { linetype = 1 })
out \le size_obs(p, { size = 1 })
out \leq alpha_obs(p, { alpha = 1 })
out <- fill_obs(p, { fill = "white" })
out <- label_colour_obs(p, { label_colour = "black" })
out <- label_color_obs(p, { label_color = "black" })
out <- label_fill_obs(p, { label_fill = "white" })
out <- label_size_obs(p, { label_size = 4 })
out <- label_alpha_obs(p, { label_alpha = 1 })
out <- label_family_obs(p, { label_family = "sans" })
out <- label_fontface_obs(p, { label_fontface = "plain" })
out <- label_hjust_obs(p, { label_hjust = "center" })
out <- label_vjust_obs(p, { label_vjust = "middle" })
out <- label_lineheight_obs(p, { label_lineheight = 1 })
out \le all_latent(p, expr = {label = "sig"})
out <- hide_latent(p)
out <- show_latent(p)
out <- colour_latent(p, { colour = "black" })
out <- color_latent(p, { color = "black" })
out <- linetype_latent(p, { linetype = 1 })
out \le size_latent(p, { size = 1 })
out \le alpha_latent(p, { alpha = 1 })
out <- fill_latent(p, { fill = "white" })
out <- label_colour_latent(p, { label_colour = "black" })
out <- label_color_latent(p, { label_color = "black" })
out <- label_fill_latent(p, { label_fill = "white" })
out <- label_size_latent(p, { label_size = 4 })
out <- label_alpha_latent(p, { label_alpha = 1 })
out <- label_family_latent(p, { label_family = "sans" })
out <- label_fontface_latent(p, { label_fontface = "plain" })
out <- label_hjust_latent(p, { label_hjust = "center" })
out <- label_vjust_latent(p, { label_vjust = "middle" })
out <- label_lineheight_latent(p, { label_lineheight = 1 })
out \le all_sig(p, expr = {label = "sig"})
out <- hide_sig(p)
out <- show_sig(p)
out <- colour_sig(p, { colour = "black" })
out <- color_sig(p, { color = "black" })
out <- linetype_sig(p, { linetype = 1 })
out <- size_sig(p, { size = 1 })
out \leq alpha_sig(p, { alpha = 1 })
out <- label_colour_sig(p, { label_colour = "black" })
out <- label_color_sig(p, { label_color = "black" })
out <- label_fill_sig(p, { label_fill = "white" })
```

```
out <- label_size_sig(p, { label_size = 4 })
out <- label_alpha_sig(p, { label_alpha = 1 })
out <- label_family_sig(p, { label_family = "sans" })
out <- label_fontface_sig(p, { label_fontface = "plain" })
out <- label_hjust_sig(p, { label_hjust = "center" })
out <- label_vjust_sig(p, { label_vjust = "middle" })
out <- label_lineheight_sig(p, { label_lineheight = 1 })
out \le all_nonsig(p, expr = {label = "sig"})
out <- hide_nonsig(p)
out <- show_nonsig(p)
out <- colour_nonsig(p, { colour = "black" })
out <- color_nonsig(p, { color = "black" })
out <- linetype_nonsig(p, { linetype = 1 })
out \le size_nonsig(p, { size = 1 })
out <- alpha_nonsig(p, { alpha = 1 })
out <- label_colour_nonsig(p, { label_colour = "black" })
out <- label_color_nonsig(p, { label_color = "black" })
out <- label_fill_nonsig(p, { label_fill = "white" })
out <- label_size_nonsig(p, { label_size = 4 })
out <- label_alpha_nonsig(p, { label_alpha = 1 })
out <- label_family_nonsig(p, { label_family = "sans" })
out <- label_fontface_nonsig(p, { label_fontface = "plain" })
out <- label_hjust_nonsig(p, { label_hjust = "center" })
out <- label_vjust_nonsig(p, { label_vjust = "middle" })
out <- label_lineheight_nonsig(p, { label_lineheight = 1 })
out \le all_fixed(p, expr = {label = "sig"})
out <- hide_fixed(p)
out <- show_fixed(p)
out <- colour_fixed(p, { colour = "black" })
out <- color_fixed(p, { color = "black" })
out <- linetype_fixed(p, { linetype = 1 })
out \le size_fixed(p, { size = 1 })
out \le alpha_fixed(p, { alpha = 1 })
out <- label_colour_fixed(p, { label_colour = "black" })
out <- label_color_fixed(p, { label_color = "black" })
out <- label_fill_fixed(p, { label_fill = "white" })
out <- label_size_fixed(p, { label_size = 4 })
out <- label_alpha_fixed(p, { label_alpha = 1 })
out <- label_family_fixed(p, { label_family = "sans" })
out <- label_fontface_fixed(p, { label_fontface = "plain" })
out <- label_hjust_fixed(p, { label_hjust = "center" })
out <- label_vjust_fixed(p, { label_vjust = "middle" })
out <- label_lineheight_fixed(p, { label_lineheight = 1 })
out \le all_pos(p, expr = {label = "sig"})
out <- hide_pos(p)
out <- show_pos(p)
out <- colour_pos(p, { colour = "black" })
out <- color_pos(p, { color = "black" })
out <- linetype_pos(p, { linetype = 1 })
out \le size_pos(p, { size = 1 })
out \leq alpha_pos(p, { alpha = 1 })
out <- label_colour_pos(p, { label_colour = "black" })
out <- label_color_pos(p, { label_color = "black" })
```

```
out <- label_fill_pos(p, { label_fill = "white" })
out <- label_size_pos(p, { label_size = 4 })
out <- label_alpha_pos(p, { label_alpha = 1 })
out <- label_family_pos(p, { label_family = "sans" })
out <- label_fontface_pos(p, { label_fontface = "plain" })
out <- label_hjust_pos(p, { label_hjust = "center" })
out <- label_vjust_pos(p, { label_vjust = "middle" })
out <- label_lineheight_pos(p, { label_lineheight = 1 })
out \le all_neg(p, expr = {label = "sig"})
out <- hide_neg(p)
out <- show_neg(p)
out <- colour_neg(p, { colour = "black" })
out <- color_neg(p, { color = "black" })
out \le linetype_neg(p, { linetype = 1 })
out \le size_neg(p, { size = 1 })
out \leq alpha_neg(p, { alpha = 1 })
out <- label_colour_neg(p, { label_colour = "black" })
out <- label_color_neg(p, { label_color = "black" })
out <- label_fill_neg(p, { label_fill = "white" })
out <- label_size_neg(p, { label_size = 4 })
out <- label_alpha_neg(p, { label_alpha = 1 })
out <- label_family_neg(p, { label_family = "sans" })
out <- label_fontface_neg(p, { label_fontface = "plain" })
out <- label_hjust_neg(p, { label_hjust = "center" })
out <- label_vjust_neg(p, { label_vjust = "middle" })
out <- label_lineheight_neg(p, { label_lineheight = 1 })
out \le all_sig(p, expr = {label = "sig"})
out <- hide_sig(p)
out <- show_sig(p)
out <- colour_sig(p, { colour = "black" })
out <- color_sig(p, { color = "black" })
out <- linetype_sig(p, { linetype = 1 })
out \le size_sig(p, { size = 1 })
out \leq alpha_sig(p, { alpha = 1 })
out <- label_colour_sig(p, { label_colour = "black" })
out <- label_color_sig(p, { label_color = "black" })
out <- label_fill_sig(p, { label_fill = "white" })
out <- label_size_sig(p, { label_size = 4 })
out <- label_alpha_sig(p, { label_alpha = 1 })
out <- label_family_sig(p, { label_family = "sans" })
out <- label_fontface_sig(p, { label_fontface = "plain" })
out <- label_hjust_sig(p, { label_hjust = "center" })
out <- label_vjust_sig(p, { label_vjust = "middle" })
out <- label_lineheight_sig(p, { label_lineheight = 1 })
out \le all_nonsig(p, expr = {label = "sig"})
out <- hide_nonsig(p)
out <- show_nonsig(p)
out <- colour_nonsig(p, { colour = "black" })
out <- color_nonsig(p, { color = "black" })
out <- linetype_nonsig(p, { linetype = 1 })
out \le size_nonsig(p, { size = 1 })
out \leq alpha_nonsig(p, { alpha = 1 })
out <- label_colour_nonsig(p, { label_colour = "black" })
```

```
out <- label_color_nonsig(p, { label_color = "black" })
out <- label_fill_nonsig(p, { label_fill = "white" })
out <- label_size_nonsig(p, { label_size = 4 })
out <- label_alpha_nonsig(p, { label_alpha = 1 })
out <- label_family_nonsig(p, { label_family = "sans" })
out <- label_fontface_nonsig(p, { label_fontface = "plain" })
out <- label_hjust_nonsig(p, { label_hjust = "center" })
out <- label_vjust_nonsig(p, { label_vjust = "middle" })
out <- label_lineheight_nonsig(p, { label_lineheight = 1 })
out \le all_fixed(p, expr = {label = "sig"})
out <- hide_fixed(p)
out <- show_fixed(p)
out <- colour_fixed(p, { colour = "black" })
out <- color_fixed(p, { color = "black" })
out <- linetype_fixed(p, { linetype = 1 })
out \le size_fixed(p, { size = 1 })
out \leq alpha_fixed(p, { alpha = 1 })
out <- label_colour_fixed(p, { label_colour = "black" })
out <- label_color_fixed(p, { label_color = "black" })
out <- label_fill_fixed(p, { label_fill = "white" })
out <- label_size_fixed(p, { label_size = 4 })
out \le label_alpha_fixed(p, { label_alpha = 1 })
out <- label_family_fixed(p, { label_family = "sans" })
out <- label_fontface_fixed(p, { label_fontface = "plain" })
out <- label_hjust_fixed(p, { label_hjust = "center" })
out <- label_vjust_fixed(p, { label_vjust = "middle" })
out <- label_lineheight_fixed(p, { label_lineheight = 1 })
out \le all_pos(p, expr = {label = "sig"})
out <- hide_pos(p)
out <- show_pos(p)
out <- colour_pos(p, { colour = "black" })
out <- color_pos(p, { color = "black" })
out <- linetype_pos(p, { linetype = 1 })
out \le size_pos(p, { size = 1 })
out \leq alpha_pos(p, { alpha = 1 })
out <- label_colour_pos(p, { label_colour = "black" })
out <- label_color_pos(p, { label_color = "black" })
out <- label_fill_pos(p, { label_fill = "white" })
out <- label_size_pos(p, { label_size = 4 })
out <- label_alpha_pos(p, { label_alpha = 1 })
out <- label_family_pos(p, { label_family = "sans" })
out <- label_fontface_pos(p, { label_fontface = "plain" })
out <- label_hjust_pos(p, { label_hjust = "center" })
out <- label_vjust_pos(p, { label_vjust = "middle" })
out <- label_lineheight_pos(p, { label_lineheight = 1 })
out \le all_neg(p, expr = {label = "sig"})
out <- hide_neg(p)
out \leq show_neg(p)
out <- colour_neg(p, { colour = "black" })
out <- color_neg(p, { color = "black" })
out <- linetype_neg(p, { linetype = 1 })
out \le size_neg(p, { size = 1 })
out \leq alpha_neg(p, { alpha = 1 })
```

```
out <- label_colour_neg(p, { label_colour = "black" })
out <- label_color_neg(p, { label_color = "black" })
out <- label_fill_neg(p, { label_fill = "white" })
out <- label_size_neg(p, { label_size = 4 })
out <- label_alpha_neg(p, { label_alpha = 1 })
out <- label_family_neg(p, { label_family = "sans" })
out <- label_fontface_neg(p, { label_fontface = "plain" })
out <- label_hjust_neg(p, { label_hjust = "center" })
out <- label_vjust_neg(p, { label_vjust = "middle" })
out <- label_lineheight_neg(p, { label_lineheight = 1 })
```
<span id="page-52-0"></span>

lsub *Apply pattern replacement over a vector*

#### Description

lsub returns a list of the same length as replacement, each element of which is the result of applying [gsub](#page-0-0) to x using [lapply](#page-0-0).

#### Usage

```
lsub(x, replacement = NULL, pattern = "{C}'', fixed = TRUE, ...)
```
### Arguments

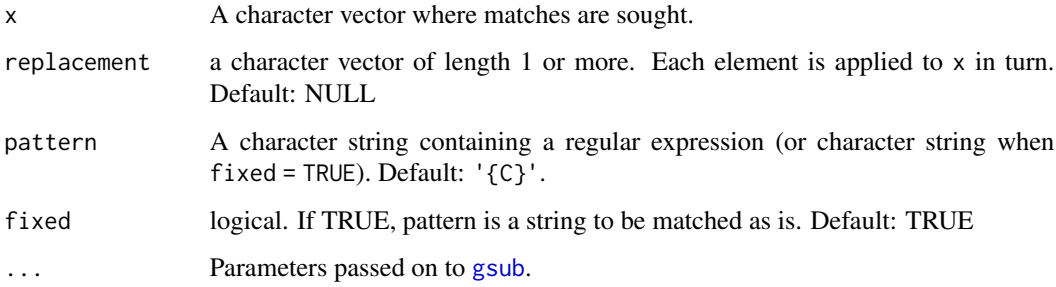

### Value

A list of results returned by [gsub](#page-0-0).

#### Examples

lsub("a{C}", 1:3)

### Description

Generate syntax for a measurement model for latent variables. This function relies on [add\\_paths](#page-2-0) to generate syntax.

#### Usage

measurement(x, ...)

#### Arguments

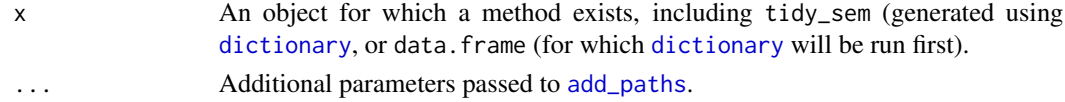

### Value

An object of class tidy\_sem.

# Examples

```
dict <- tidy_sem(c("bfi_1", "bfi_2", "bfi_3", "bfi_4", "bfi_5"))
measurement(dict)
```
<span id="page-53-0"></span>mixture\_starts *Automatically set starting values for an OpenMx mixture model*

### Description

Automatically set starting values for an OpenMx mixture model. This function was designed to work with mixture models created using tidySEM functions like [mx\\_mixture](#page-57-0), and may not work with other mxModels.

### Usage

```
mixture_starts(model, splits, ...)
```
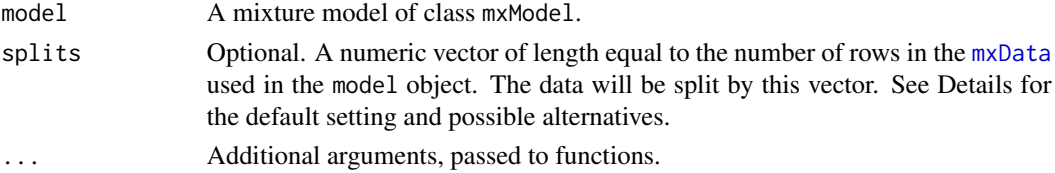

#### mixture\_starts 55

#### Details

Starting values are derived by the following procedure:

- 1. The mixture model is converted to a multi-group model.
- 2. The data are split along splits, and assigned to the corresponding groups of the multi-group model.
- 3. The multi-group model is run, and the final values of each group are assigned to the corresponding mixture component as starting values.
- 4. The mixture model is returned with these starting values.

If the argument splits is not provided, the function will call kmeans $(x = data, centers = classes)$  \$cluster, where data is extracted from the model argument.

Sensible ways to split the data include:

- Using Hierarchical clustering: cutree(hclust(dist(data)),k = classes))
- Using K-means clustering: [kmeans\(](#page-0-0)x = data,centers = classes)\$cluster
- Using agglomerative hierarchical clustering: hclass[\(hc\(](#page-0-0)data = data), G = classes)[, 1]
- Using a random split: [sample.int\(](#page-0-0)n = classes,size = nrow(data),replace = TRUE)

### Value

Returns an [mxModel](#page-0-0) with starting values.

#### References

Shireman, E., Steinley, D. & Brusco, M.J. Examining the effect of initialization strategies on the performance of Gaussian mixture modeling. Behav Res 49, 282–293 (2017). <doi:10.3758/s13428- 015-0697-6>

```
## Not run:
df <- iris[, 1, drop = FALSE]
names(df) <- "x"
mod \leq mx_mixture(model = "x \sim m{C}*1
                            x \sim v(C)*x",classes = 2,
                            data = df,
                            run = FALSE)mod <- mixture_starts(mod)
## End(Not run)
```
mplus\_expand\_names *Expand abbreviated Mplus variable names*

### Description

Expand the Mplus syntax for abbreviating lists of variable names.

#### Usage

```
mplus_expand_names(x)
```
### Arguments

x Atomic character string containing the variable names section of an Mplus syntax file.

#### Value

Character vector of names.

### Examples

mplus\_expand\_names("test1-test12")

mx\_growth\_mixture *Estimate growth mixture models using OpenMx*

# Description

This function is a wrapper around  $mx\_mixture$ , adding the default arguments of [growth](#page-0-0) to simplify the specification of growth mixture models. This function is only useful if all the latent variables in the model are growth factors.

#### Usage

```
mx_growth_mixture(model, classes = 1L, data = NULL, run = TRUE, ...)
```
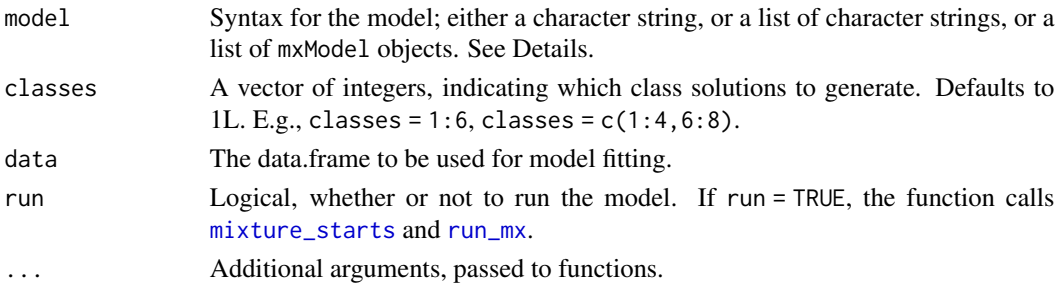

mx\_lca 57

### Value

Returns an [mxModel](#page-0-0).

#### Examples

```
## Not run:
data("empathy")
df <- empathy[1:6]
mx\_growth\_mixture(model = "i = "1*ec1 + 1*ec2 + 1*ec3 + 1*ec4 + 1*ec5 + 1*ec6s = 0*ec1 + 1*ec2 + 2*ec3 + 3*ec4 + 4*ec5 + 5*ec6ec1 ~~ vec1*ec1
                            ec2 ~~ vec2*ec2
                            ec3 ~~ vec3*ec3
                            ec4 ~~ vec4*ec4
                            ec5 ~~ vec5*ec5
                            ec6 ~~ vec6*ec6
                            i ~~ 0*i
                            s \sim 0*s
                            i \sim \theta * s",
                   classes = 2,
                   data = df) -> res
```
## End(Not run)

mx\_lca *Estimate latent class analyses using OpenMx*

# Description

This function simplifies the specification of latent class models: models that estimate membership of a categorical latent variable based on binary or ordinal indicators.

### Usage

 $mx\_lca(data = NULL, classes = 1L, run = TRUE, ...)$ 

### Arguments

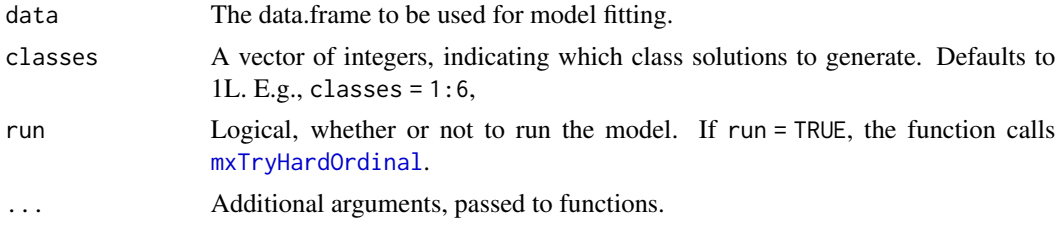

### Value

Returns an [mxModel](#page-0-0).

### Examples

```
## Not run:
df <- data_mixture_ordinal
df[1:4] <- lapply(df, ordered)
mx_lca(data = df,
       classes = 2) -> res
```
<span id="page-57-0"></span>

## End(Not run)

mx\_mixture *Estimate mixture models using OpenMx*

# Description

Dynamically creates a batch of mixture models, with intelligent defaults. See Details for more information.

# Usage

 $mx\_mixture(model, classes = 1L, data = NULL, run = TRUE, ...)$ 

#### Arguments

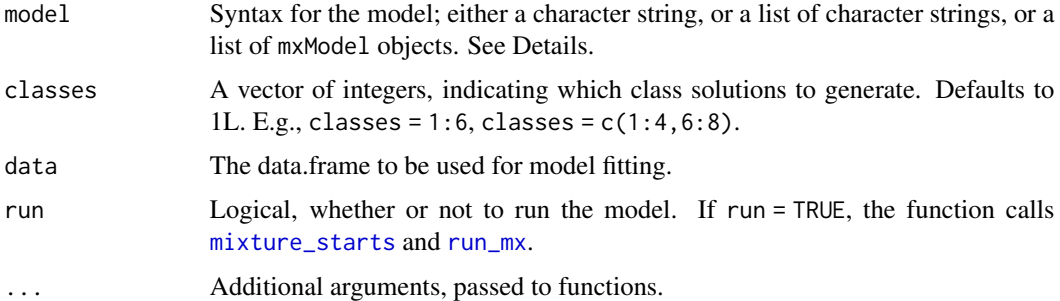

#### Details

Model syntax can be specified in three ways, for ease of use and flexibility:

- 1. An atomic character string with lavaan syntax. Within this syntax, the character string {C} is dynamically substituted with the correct class number using [lsub](#page-52-0), for example to set unique parameter labels for each class, or to specify equality constraints. E.g.,  $x \sim m\{C\} \star 1$  will be expanded to  $x \sim m1*1$  and  $x \sim m2*1$  when classes = 2. The resulting syntax for each class will be converted to an mxModel using [as\\_ram](#page-4-0).
- 2. A list of character strings with lavaan syntax. Each item of the list will be converted to a class-specific mxModel using [as\\_ram](#page-4-0).
- 3. A list of mxModel objects, specified by the user.

# mx\_profiles 59

### Value

Returns an [mxModel](#page-0-0).

# Examples

```
## Not run:
# Example 1: Dynamic model generation using {C}
df <- iris[, 1, drop = FALSE]
names(df) \leftarrow "x"
mx\_mixture(model = "x ~ m{C}*1x \sim v(C)*x", \text{ classes} = 1, \text{ data} = df)# Example 2: Manually specified class-specific models
df <- iris[1:2]
names(df) \leq c("x", "y")
mx\_mixture(model = list("y ~ x**","y ~ b*x"),
                         meanstructure = TRUE,
                         data = df) -> res
# Example 3: Latent growth model
df <- empathy[1:6]
mx\_mixture(model = "i = ~1*ec1 + 1*ec2 + 1*ec3 + 1*ec4 + 1*ec5 + 1*ec6s = -0*ec1 + 1*ec2 + 2*ec3 + 3*ec4 + 4*ec5 + 5*ec6",classes = 2,
                     data = df) -> res
## End(Not run)
```
mx\_profiles *Estimate latent profile analyses using OpenMx*

### Description

This function is a wrapper around  $mx\_mixture$  to simplify the specification of latent profile models, also known as finite mixture models. By default, the function estimates free means for all observed variables across classes.

### Usage

```
mx_profiles(
  data = NULL,classes = 1L,
  variances = "equal",
  covariances = "zero",
  run = TRUE,...
)
```
# Arguments

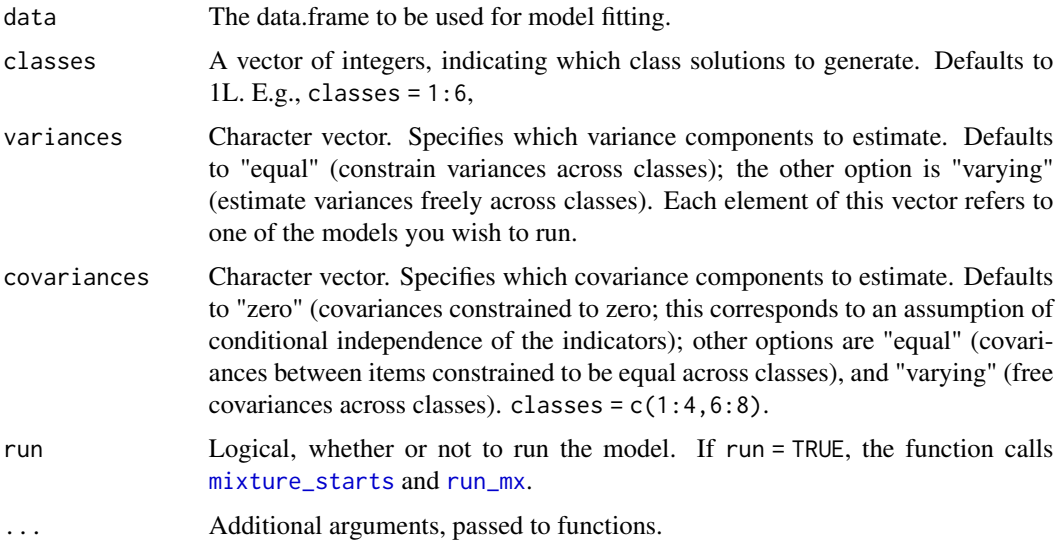

# Value

Returns an [mxModel](#page-0-0).

# Examples

```
## Not run:
data("empathy")
df <- empathy[1:6]
mx_profiles(data = df,
           classes = 2) -> res
## End(Not run)
```
nodes *Extract nodes from sem\_graph*

# Description

Provides access to the nodes element of a sem\_graph object. This can be used to return or assign to the nodes element.

# Usage

nodes(x)

 $nodes(x) < - value$ 

#### $p$ aste $2$  61

### Arguments

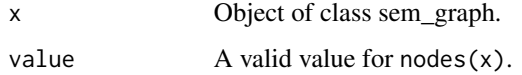

### Value

data.frame

# Examples

```
edg \leq data.frame(from = "x", to = "y")
p \leftarrow prepare_graph(edges = edg, layout = get_layout("x", "y", rows = 1))
nodes(p)
```
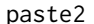

paste2 *Concatenate Strings while omitting NA*

# Description

Concatenate vectors after converting to character and removing NA values. See [paste](#page-0-0).

### Usage

 $pastel(..., sep = " ", collapse = NULL, na.rm = TRUE)$ 

### Arguments

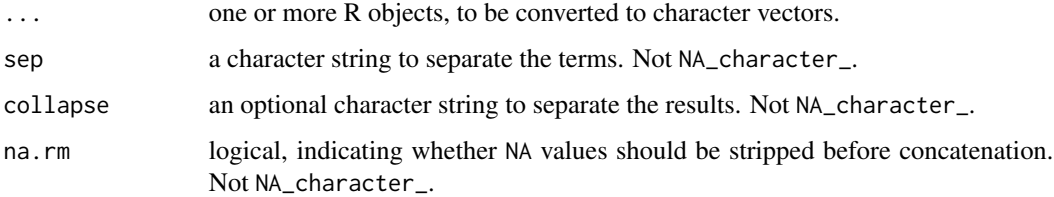

### Value

A character vector of the concatenated values.

# Examples

paste2("word", NA)

# Description

Creates a faceted plot of two-dimensional correlation plots and unidimensional density plots for a single mixture model.

# Usage

```
plot_bivariate(
  x,
  variables = NULL,
  sd = TRUE,\text{cors} = \text{TRUE},
  rawdata = TRUE,
  bw = FALSE,alpha_range = c(0, 0.1),
  return_list = FALSE
)
```
### Arguments

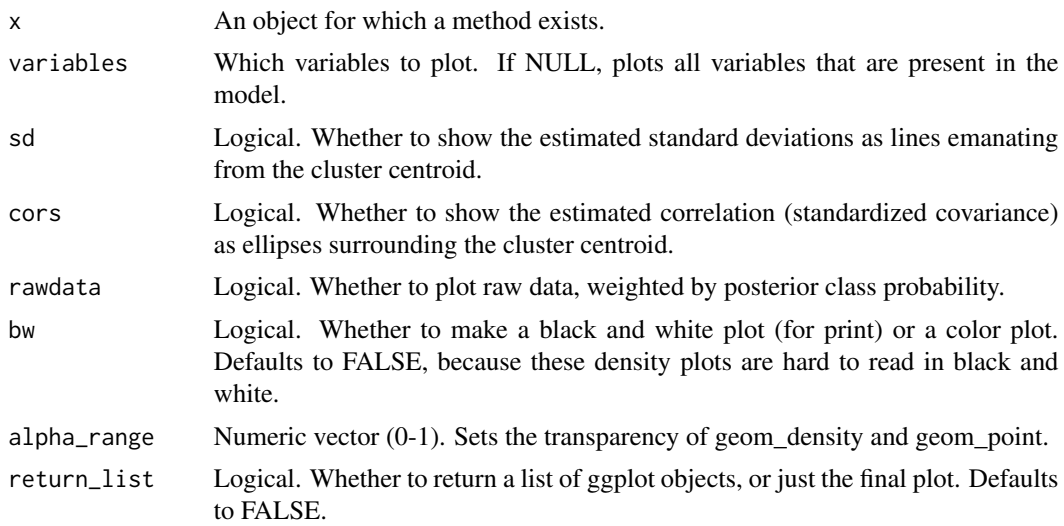

# Value

An object of class 'ggplot'.

# Author(s)

Caspar J. van Lissa

# plot\_density 63

# Examples

```
iris_sample <- iris[c(1:5, 145:150), c("Sepal.Length", "Sepal.Width")]
names(iris_sample) <- c("x", "y")
res <- mx_profiles(iris_sample, classes = 2)
plot_bivariate(res, rawdata = FALSE)
```
plot\_density *Create density plots for mixture models*

# Description

Creates mixture density plots. For each variable, a Total density plot will be shown, along with separate density plots for each latent class, where cases are weighted by the posterior probability of being assigned to that class.

### Usage

```
plot_density(
 x,
  variables = NULL,
 bw = FALSE,conditional = FALSE,
 alpha = 0.2,
  facet_labels = NULL
)
```
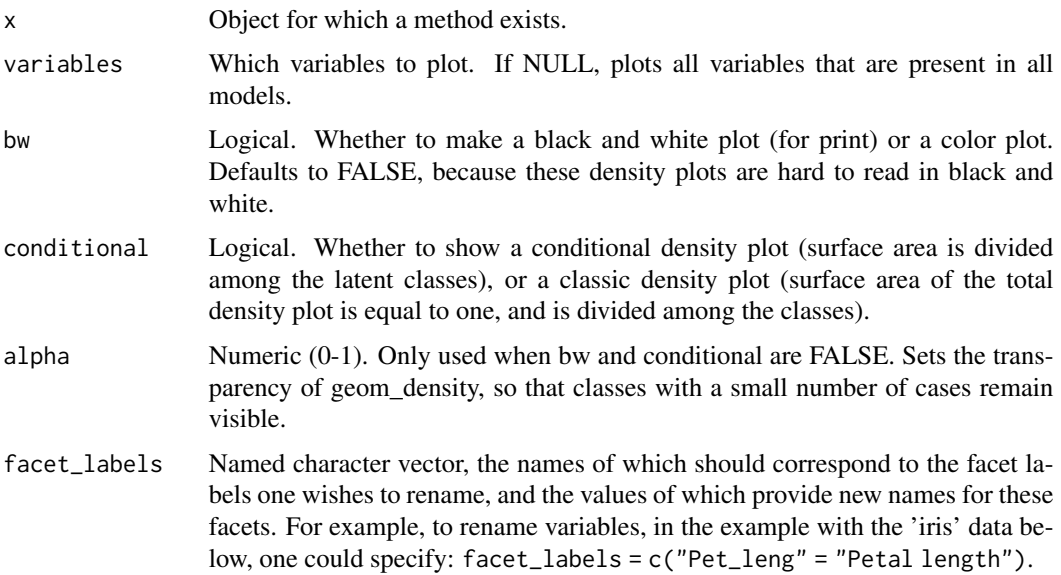

# Value

An object of class 'ggplot'.

### Author(s)

Caspar J. van Lissa

### Examples

```
## Not run:
dat <-
  iris[, c("Sepal.Length", "Sepal.Width", "Petal.Length", "Petal.Width")]
names(dat) <- paste0("x", 1:4)
res <- mx_profiles(dat, 1:3)
plot_density(res)
## End(Not run)
```
plot\_prob *Plot categorical variable probabilities*

### Description

Creates a bar chart of categorical variable probabilities with bars reflecting the probability of category membership for each category of the observed variable.

# Usage

```
plot_prob(
 x,
  variables = NULL,
 bars = c("Variable", "group", "class"),
 facet = c("group", "class", "Variable"),
 bw = FALSE,
  ...
\mathcal{L}
```
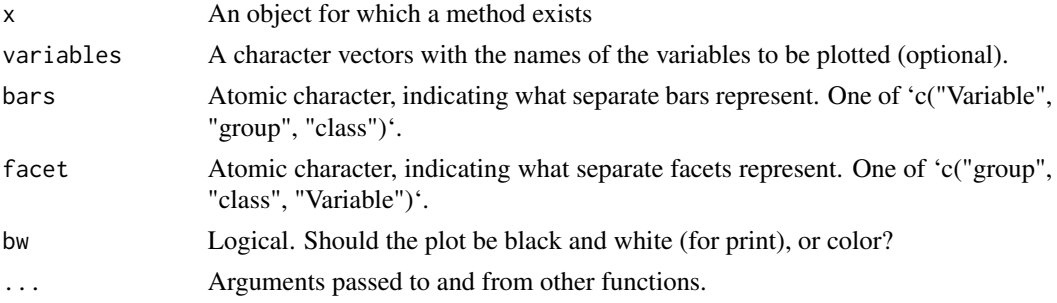

plot\_profiles 65

### Value

An object of class 'ggplot'.

#### Author(s)

Caspar J. van Lissa

### Examples

```
df_plot <- data.frame(Variable = rep(c("u1", "u2"), each = 3),Category = rep(1:3, 2),
Probability = c(0.3381302605812, 0.148395173612088, 0.513474565806711,
0.472337708760608, 0.118484201496432, 0.40917808974296))
plot_prob(df_plot)
```
plot\_profiles *Create latent profile plots*

### Description

Creates a profile plot (ribbon plot) according to best practices, focusing on the visualization of classification uncertainty by showing:

- 1. Bars reflecting a confidence interval for the class centroids
- 2. Boxes reflecting the standard deviations within each class; a box encompasses +/- 64% of the observations in a normal distribution
- 3. Raw data, whose transparency is weighted by the posterior class probability, such that each observation is most clearly visible for the class it is most likely to be a member of.

### Usage

```
plot_profiles(
  x,
  variables = NULL,
  ci = 0.95,
  sd = TRUE,add_line = FALSE,
  rawdata = TRUE,
  bw = FALSE,alpha_range = c(0, 0.1),
  ...
\mathcal{L}## Default S3 method:
plot_profiles(
  x,
  variables = NULL,
```

```
ci = 0.95,
  sd = TRUE,add_line = FALSE,
  rawdata = TRUE,
  bw = FALSE,alpha_range = c(\emptyset, \emptyset.1),
  ...
\mathcal{L}
```
# Arguments

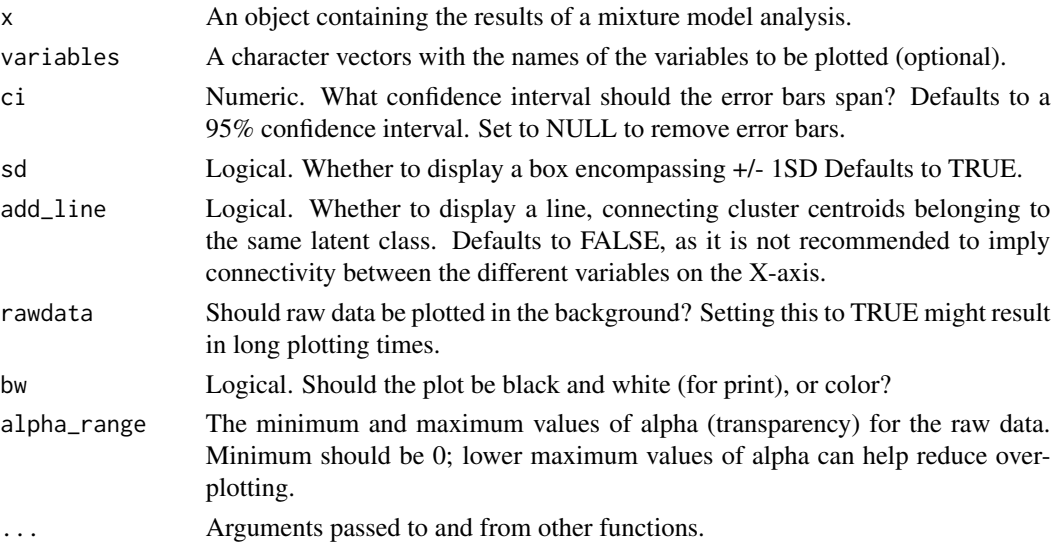

# Value

An object of class 'ggplot'.

#### Author(s)

Caspar J. van Lissa

```
df_plot <- data.frame(Variable = "x1",
Class = "class1",
Classes = 1,
Model = "equal var 1",
Value = 3.48571428571429,
se = 0.426092805342181,
Value.Variances = 3.81265306156537,
se.Variances = 1.17660769119959)
plot_profiles(list(df_plot = df_plot, df_raw = NULL),
ci = NULL, sd = FALSE, add_line = FALSE,
rawdata = FALSE, bw = FALSE)
```
#### Description

Prepare an object of class sem\_graph, containing data objects that can be rendered into a SEM graph. Using this function allows users to manually change the default graph specification before plotting it. Input consists of (at least) a layout, and either nodes and edges, or a model object.

#### Usage

```
prepare_graph(...)
## Default S3 method:
prepare_graph(
  edges = NULL,
  layout = NULL,
  nodes = NULL,
  rect\_width = 1.2,
  rect_height = 0.8,
  ellipses_width = 1,
  ellipses_height = 1,
  variance_diameter = 0.8,
  spacing_x = 2,
  spacing_y = 2,
  text\_size = 4,
  curvature = 60.
  angle = NULL,
  fix_coord = FALSE,
  ...
)
## S3 method for class 'lavaan'
prepare_graph(
 model,
 edges = get\_edges(x = model),
  layout = get_layout(x = \text{model}),
  nodes = get\_nodes(x = model),
  ...
)
## S3 method for class 'MxModel'
prepare_graph(
 model,
  edges = get\_edges(x = model),
  layout = get_layout(x = model),nodes = get\_nodes(x = model),
```

```
...
\mathcal{L}## S3 method for class 'character'
prepare_graph(...)
## S3 method for class 'mplus.model'
prepare_graph(
 model,
 edges = get\_edges(x = model),
 layout = get_layout(x = model),
 nodes = get\_nodes(x = model),
  ...
\mathcal{L}## S3 method for class 'mplusObject'
prepare_graph(
 model,
 edges = get\_edges(x = model),
 layout = get_layout(x = model),
 nodes = get\_nodes(x = model),
  ...
\mathcal{L}
```
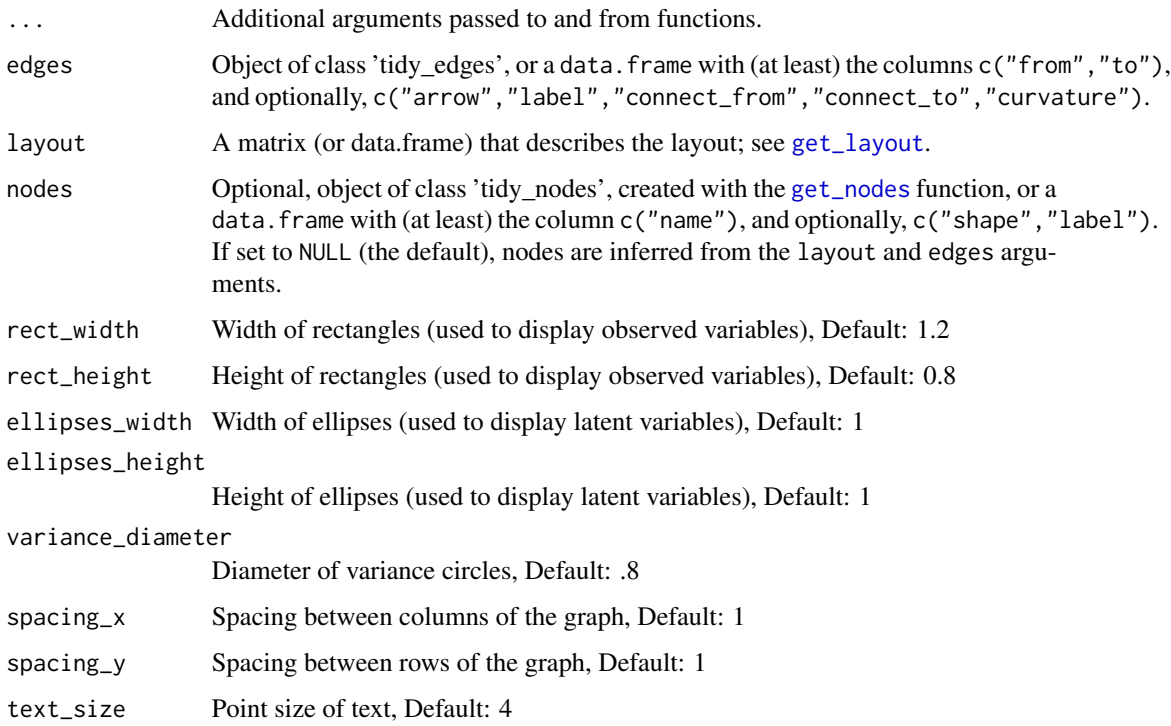

# run\_lavaan 69

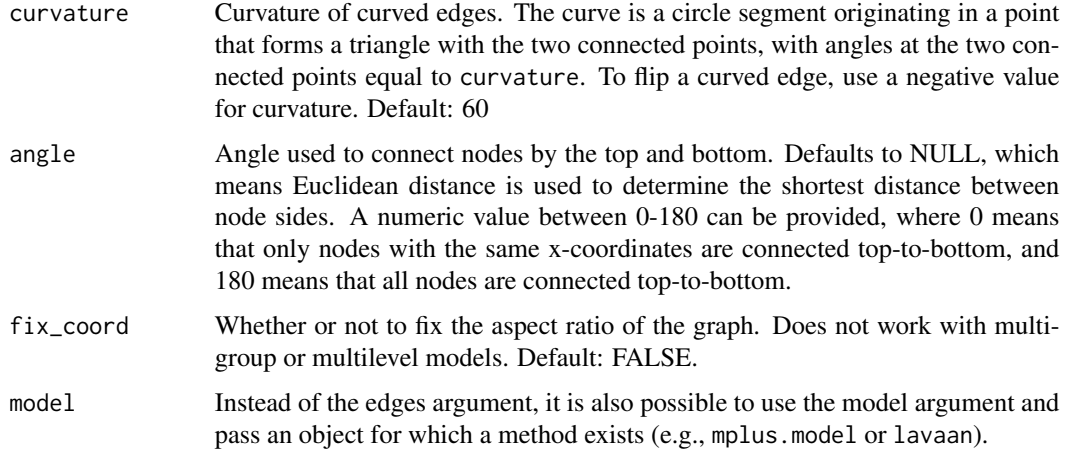

# Value

Object of class 'sem\_graph'

# Examples

```
library(lavaan)
res <- sem("dist ~ speed", cars)
prepare_graph(res)
```
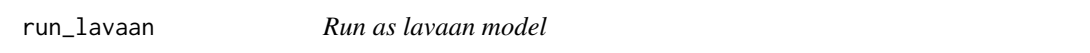

# Description

This convenience function runs objects for which a method exists using lavaan. It is intended for use with tidySEM, and passes the \$syntax and \$data elements of a tidy\_sem object on to [lavaan](#page-0-0).

# Usage

run\_lavaan(x, ...)

# Arguments

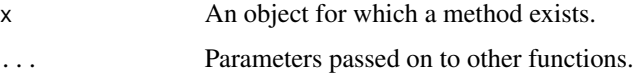

### Value

Returns a lavaan object.

### Examples

```
df <- iris[1:3]
names(df) <- paste0("X_", 1:3)
run_lavaan(measurement(tidy_sem(df), meanstructure = TRUE))
```
#### <span id="page-69-0"></span>run\_mx *Run as OpenMx model with sensible defaults*

#### Description

This convenience function runs objects for which a method exists using OpenMx, with sensible defaults. It is intended for use with tidySEM. For instance, it will convert a tidySEM object to a mxModel and run it, and it will try to ensure convergence for mixture models created using [mx\\_mixture](#page-57-0). Knowledgeable users may want to run models manually.

#### Usage

 $run_mx(x, \ldots)$ 

### Arguments

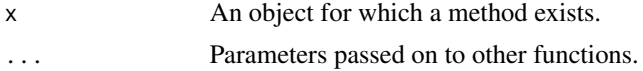

#### Value

Returns an  $m \times \text{Model}$  with free parameters updated to their final values.

#### Examples

```
df <- iris[1:3]
names(df) <- paste0("X_", 1:3)
run_mx(measurement(tidy_sem(df), meanstructure = TRUE))
```
skew\_kurtosis *Calculate skew and kurtosis*

# Description

Calculate skew and kurtosis, standard errors for both, and the estimates divided by two times the standard error. If this latter quantity exceeds an absolute value of 1, the skew/kurtosis is significant. With very large sample sizes, significant skew/kurtosis is common.

#### Usage

```
skew_kurtosis(x, verbose = FALSE, se = FALSE, ...)
```
#### syntax  $\frac{71}{2}$

# Arguments

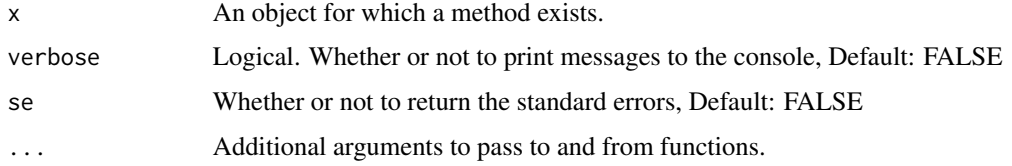

# Value

A matrix of skew and kurtosis statistics for x.

# Examples

skew\_kurtosis(datasets::anscombe)

syntax *Extract syntax from tidy\_sem*

# Description

Provides access to the syntax element of a tidy\_sem object. This can be used to return or assign to the syntax element.

### Usage

syntax(x)

syntax $(x)$  <- value

# Arguments

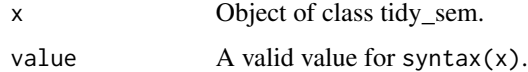

# Value

data.frame

```
dict \le tidy_sem(iris, split = "\\.")
dict <- add_paths(dict, Sepal.Width ~~ Sepal.Length)
syntax(dict)
```
### Description

Extracts a publication-ready covariance or correlation matrix from an object for which a method exists.

### Usage

```
table\_cors(x, value\_column = "est\_sig\_std", digits = 2, ...)
```
### Arguments

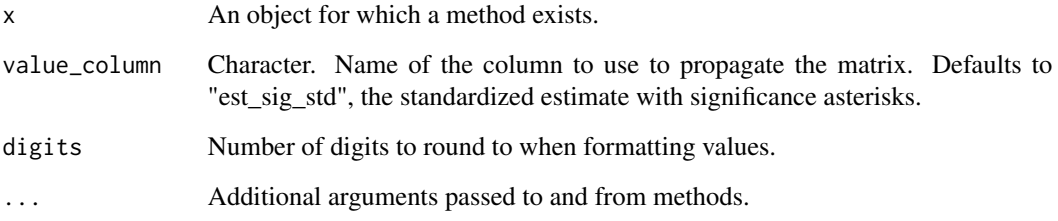

### Value

A Matrix or a list of matrices (in case there are between/within correlation matrices).

# Author(s)

Caspar J. van Lissa

```
library(lavaan)
HS.model \leftarrow ' visual =~ x1 + x2 + x3
              textual =~x4 + x5 + x6speed = x7 + x8 + x9fit <- cfa(HS.model,
          data = HolzingerSwineford1939,
           group = "school")
table_cors(fit)
```
<span id="page-72-1"></span><span id="page-72-0"></span>

## Description

Takes a model object, extracts model fit information, and formats it as a publication-ready table.

## Usage

 $table_fitt(x, ...)$ 

## Arguments

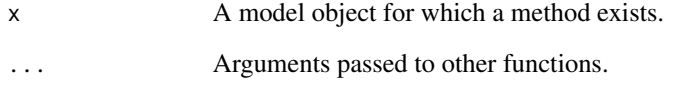

# Value

A data.frame of formatted results.

## Author(s)

Caspar J. van Lissa

# See Also

Other Reporting tools: [conf\\_int\(](#page-8-0)), [est\\_sig\(](#page-18-0)), [table\\_prob\(](#page-73-0)), [table\\_results\(](#page-73-1))

# Examples

```
library(lavaan)
HS.model \le ' visual =\sim x1 + x2 + x3
              textual =~x4 + x5 + x6speed = x7 + x8 + x9'fit <- cfa(HS.model,
          data = HolzingerSwineford1939,
          group = "school")
table_fit(fit)
```
<span id="page-73-2"></span><span id="page-73-0"></span>

## Description

Returns thresholds for ordinal dependent variables in probability scale.

## Usage

 $table_prob(x, ...)$ 

## Arguments

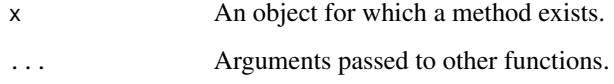

## Value

A data.frame with results in probability scale.

# See Also

Other Reporting tools: [conf\\_int\(](#page-8-0)), [est\\_sig\(](#page-18-0)), [table\\_fit\(](#page-72-0)), [table\\_results\(](#page-73-1))

# Examples

```
## Not run:
df <- data_mix_ordinal
df[1:4] <- lapply(df, ordered)
mx_lca(data = df,
       classes = 2) -> res
## End(Not run)
```
<span id="page-73-1"></span>table\_results *Print results table formatted for publication*

# Description

Takes a model object, and formats it as a publication-ready table.

# <span id="page-74-0"></span>table\_results 75

# Usage

```
table_results(
 x,
 columns = c("label", "est_sig", "se", "pval", "confint", "group", "level"),
 digits = 2,
  ...
\mathcal{L}
```
# Arguments

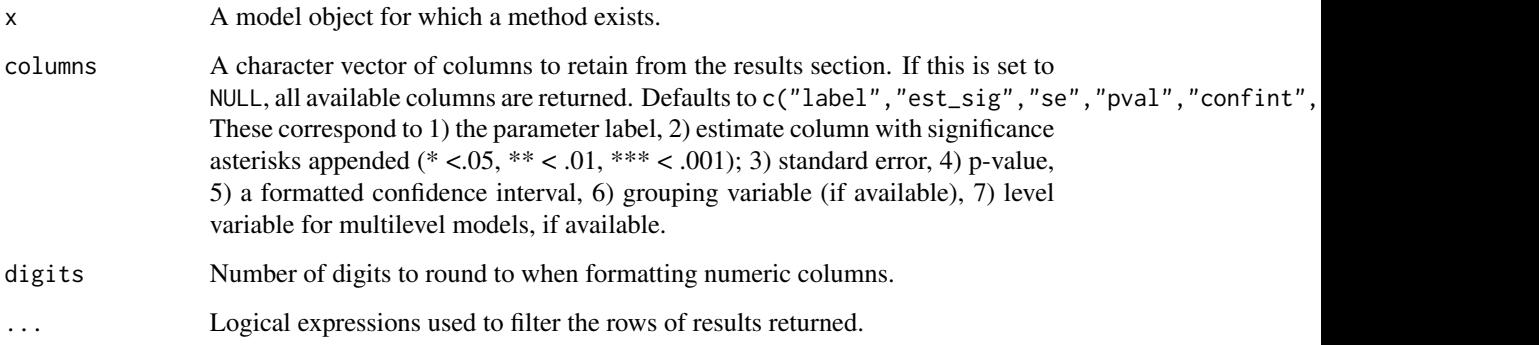

# Value

A data.frame of formatted results.

# Author(s)

Caspar J. van Lissa

# See Also

```
Other Reporting tools: conf_int(), est_sig(), table_fit(), table_prob()
```
# Examples

```
library(lavaan)
HS.model \leftarrow ' visual =~ x1 + x2 + x3
              textual =~x4 + x5 + x6speed = x7 + x8 + x9fit <- cfa(HS.model,
          data = HolzingerSwineford1939,
          group = "school")
table_results(fit)
```
<span id="page-75-0"></span>

#### Description

Create an object of class tidy\_sem, which has the following elements:

- dictionary An overview of the variables in the tidy\_sem object, and their assignment to scale/latent variables.
- data Optionally, the data.frame containing the data referenced in \$dictionary.
- syntax Optionally, syntax defining a SEM-model by reference to the variables contained in \$data.

## Usage

tidy\_sem $(x, split = "__")$ 

## Arguments

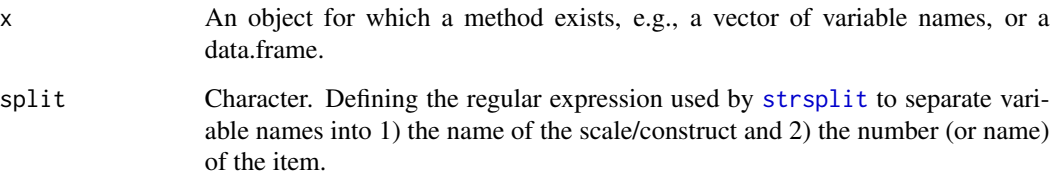

## Details

When tidy\_sem is called on a character string or data.frame, it attempts to assign variables to superordinate scale/latent variables based on the variable name and the splitting character defined in the split argument. Thus, the function will assign the variable "scale\_01" to a scale/latent variable called "scale" when split =  $"$ \_". Alternatively, if the variable name is "construct.1", the split character "\." separates the "construct" name from item number "1". The character "." is escaped with a double backslash, because it is a special character in regular expressions.

## Value

An object of class "tidy\_sem"

#### Author(s)

Caspar J. van Lissa

tidy\_sem 77

## Examples

```
tidy_sem(c("bfi_1", "bfi_2", "bfi_3", "bfi_4", "bfi_5",
"macqj_1", "macqj_2", "macqj_3", "macqj_4", "macqj_5", "macqj_6",
"macqj_7", "macqj_8", "macqj_9", "macqj_10", "macqj_11",""macqj_12", "macqj_13", "macqj_14", "macqj_15", "macqj_16",
"macqj_17", "macqj_18", "macqj_19", "macqj_20", "macqj_21",
"macqr_1", "macqr_2", "macqr_3", "macqr_4", "macqr_5", "macqr_6",
"macqr_7", "macqr_8", "macqr_9", "macqr_10", "macqr_11",
"macqr_12", "macqr_13", "macqr_14", "macqr_15", "macqr_16",
"macqr_17", "macqr_18", "macqr_19", "macqr_20", "macqr_21", "sex"))
tidy_sem(c("bfi_1", "bfi_2", "bfi_3", "bfi_4", "bfi_5",
"mac_q_j_1", "mac_q_j_2", "mac_q_j_3", "mac_q_j_4", "mac_q_j_5", "mac_q_j_6",
"mac_q_j_7", "mac_q_j_8", "mac_q_j_9", "mac_q_j_10", "mac_q_j_11",
"mac_q_j_12", "mac_q_j_13", "mac_q_j_14", "mac_q_j_15", "mac_q_j_16",
"mac_q_j_17", "mac_q_j_18", "mac_q_j_19", "mac_q_j_20", "mac_q_j_21",
"mac_q_r_1", "mac_q_r_2", "mac_q_r_3", "mac_q_r_4", "mac_q_r_5", "mac_q_r_6",
"mac_q_r_7", "mac_q_r_8", "mac_q_r_9", "mac_q_r_10", "mac_q_r_11",
"mac_q_r_12", "mac_q_r_13", "mac_q_r_14", "mac_q_r_15", "mac_q_r_16",
"mac_q_r_17", "mac_q_r_18", "mac_q_r_19", "mac_q_r_20", "mac_q_r_21"))
```
# **Index**

∗ Reporting tools conf\_int , [9](#page-8-1) est\_sig , [19](#page-18-1) table\_fit , [73](#page-72-1) table\_prob , [74](#page-73-2) table\_results , [74](#page-73-2) ∗ correlation plot\_bivariate , [62](#page-61-0) ∗ datasets curry\_mac , [12](#page-11-0) data\_mix\_ordinal , [13](#page-12-0) empathy , [16](#page-15-0) ∗ density plot\_density , [63](#page-62-0) ∗ mixture mixture\_starts , [54](#page-53-0) mx\_growth\_mixture , [56](#page-55-0) mx\_lca , [57](#page-56-0) mx\_mixture,[58](#page-57-0) mx\_profiles , [59](#page-58-0) plot\_bivariate , [62](#page-61-0) plot\_density , [63](#page-62-0) plot\_prob , [64](#page-63-0) plot\_profiles , [65](#page-64-0) ∗ models mixture\_starts , [54](#page-53-0) mx\_growth\_mixture , [56](#page-55-0) mx\_lca , [57](#page-56-0) mx\_mixture,[58](#page-57-0) mx\_profiles, [59](#page-58-0) ∗ mplus mplus\_expand\_names, [56](#page-55-0) ∗ openmx mixture\_starts , [54](#page-53-0) mx\_growth\_mixture , [56](#page-55-0) mx\_lca , [57](#page-56-0) mx\_mixture , [58](#page-57-0) mx\_profiles, [59](#page-58-0) ∗ plot

```
plot_bivariate
, 62
     plot_density
, 63
     plot_prob
, 64
     plot_profiles
, 65
∗ reporting
     table_fit
, 73
     table_prob
, 74
     table_results
, 74
∗ tidy_graph
     20
     get_layout.lavaan
, 22
     get_nodes
, 24
     graph_sem
, 25
∗ utilities
     56
add_paths
,
3
, 54
all_cov
(if_edit
)
, 27
all_fixed
(if_edit
)
, 27
all_fixed_edges
(if_edit
)
, 27
all_fixed_nodes
(if_edit
)
, 27
all_latent
(if_edit
)
, 27
all_load
(if_edit
)
, 27
all_neg
(if_edit
)
, 27
all_neg_edges
(if_edit
)
, 27
all_neg_nodes
(if_edit
)
, 27
all_nonsig
(if_edit
)
, 27
all_nonsig_edges
(if_edit
)
, 27
all_nonsig_nodes
(if_edit
)
, 27
all_obs
(if_edit
)
, 27
all_pos
(if_edit
)
, 27
all_pos_edges
(if_edit
)
, 27
all_pos_nodes
(if_edit
)
, 27
all_reg
(if_edit
)
, 27
all_sig
(if_edit
)
, 27
all_sig_edges
(if_edit
)
, 27
all_sig_nodes
(if_edit
)
, 27
all_var
(if_edit
)
, 27
alpha_cov
(if_edit
)
, 27
alpha_fixed
(if_edit
)
, 27
```
## INDEX 29

alpha\_fixed\_edges *(*if\_edit *)* , [27](#page-26-0) alpha\_fixed\_nodes *(*if\_edit *)* , [27](#page-26-0) alpha\_latent *(*if\_edit *)* , [27](#page-26-0) alpha\_load *(*if\_edit *)* , [27](#page-26-0) alpha\_neg *(*if\_edit *)* , [27](#page-26-0) alpha\_neg\_edges *(*if\_edit *)* , [27](#page-26-0) alpha\_neg\_nodes *(*if\_edit *)* , [27](#page-26-0) alpha\_nonsig *(*if\_edit *)* , [27](#page-26-0) alpha\_nonsig\_edges *(*if\_edit *)* , [27](#page-26-0) alpha\_nonsig\_nodes *(*if\_edit *)* , [27](#page-26-0) alpha\_obs *(*if\_edit *)* , [27](#page-26-0) alpha\_pos *(*if\_edit *)* , [27](#page-26-0) alpha\_pos\_edges *(*if\_edit *)* , [27](#page-26-0) alpha\_pos\_nodes *(*if\_edit *)* , [27](#page-26-0) alpha\_reg *(*if\_edit *)* , [27](#page-26-0) alpha\_sig *(*if\_edit *)* , [27](#page-26-0) alpha\_sig\_edges *(*if\_edit *)* , [27](#page-26-0) alpha\_sig\_nodes *(*if\_edit *)* , [27](#page-26-0) alpha\_var *(*if\_edit *)* , [27](#page-26-0) as\_lavaan , [4](#page-3-0) as\_mplus , [5](#page-4-0) as\_ram , [5](#page-4-0) , *[6](#page-5-0)* , *[18](#page-17-0)* , *[58](#page-57-0)*

```
BCH
,
6
7
```
cfa , *[3](#page-2-0)* , *[17](#page-16-0)* class\_prob , [8](#page-7-0) color\_cov *(*if\_edit *)* , [27](#page-26-0) color\_fixed *(*if\_edit *)* , [27](#page-26-0) color\_fixed\_edges *(*if\_edit *)* , [27](#page-26-0) color\_fixed\_nodes *(*if\_edit *)* , [27](#page-26-0) color\_latent *(*if\_edit *)* , [27](#page-26-0) color\_load *(*if\_edit *)* , [27](#page-26-0) color\_neg *(*if\_edit *)* , [27](#page-26-0) color\_neg\_edges *(*if\_edit *)* , [27](#page-26-0) color\_neg\_nodes *(*if\_edit *)* , [27](#page-26-0) color\_nonsig *(*if\_edit *)* , [27](#page-26-0) color\_nonsig\_edges *(*if\_edit *)* , [27](#page-26-0) color\_nonsig\_nodes *(*if\_edit *)* , [27](#page-26-0) color\_obs *(*if\_edit *)* , [27](#page-26-0) color\_pos *(*if\_edit *)* , [27](#page-26-0) color\_pos\_edges *(*if\_edit *)* , [27](#page-26-0) color\_pos\_nodes *(*if\_edit *)* , [27](#page-26-0) color\_reg *(*if\_edit *)* , [27](#page-26-0) color\_sig *(*if\_edit *)* , [27](#page-26-0) color\_sig\_edges *(*if\_edit *)* , [27](#page-26-0) color\_sig\_nodes *(*if\_edit *)* , [27](#page-26-0) color\_var *(*if\_edit *)* , [27](#page-26-0)

colour\_cov *(*if\_edit *)* , [27](#page-26-0) colour\_fixed *(*if\_edit *)* , [27](#page-26-0) colour\_fixed\_edges *(*if\_edit *)* , [27](#page-26-0) colour\_fixed\_nodes *(*if\_edit *)* , [27](#page-26-0) colour\_latent *(*if\_edit *)* , [27](#page-26-0) colour\_load *(*if\_edit *)* , [27](#page-26-0) colour\_neg *(*if\_edit *)* , [27](#page-26-0) colour\_neg\_edges *(*if\_edit *)* , [27](#page-26-0) colour\_neg\_nodes *(*if\_edit *)* , [27](#page-26-0) colour\_nonsig *(*if\_edit *)* , [27](#page-26-0) colour\_nonsig\_edges *(*if\_edit *)* , [27](#page-26-0) colour\_nonsig\_nodes *(*if\_edit *)* , [27](#page-26-0) colour\_obs *(*if\_edit *)* , [27](#page-26-0) colour\_pos *(*if\_edit *)* , [27](#page-26-0) colour\_pos\_edges *(*if\_edit *)* , [27](#page-26-0) colour\_pos\_nodes *(*if\_edit *)* , [27](#page-26-0) colour\_reg *(*if\_edit *)* , [27](#page-26-0) colour\_sig *(*if\_edit *)* , [27](#page-26-0) colour\_sig\_edges *(*if\_edit *)* , [27](#page-26-0) colour\_sig\_nodes *(*if\_edit *)* , [27](#page-26-0) colour\_var *(*if\_edit *)* , [27](#page-26-0) conf\_int , [9](#page-8-1) , *[19](#page-18-1)* , *[73](#page-72-1) [–75](#page-74-0)* cors , [10](#page-9-0) create\_scales , [11](#page-10-0) curry\_mac , [12](#page-11-0) data\_mix\_ordinal , [13](#page-12-0) descriptives , [14](#page-13-0) dictionary , [14](#page-13-0) , *[54](#page-53-0)* dictionary<- *(*dictionary *)* , [14](#page-13-0) edges, [15](#page-14-0) edges<- *(*edges *)* , [15](#page-14-0) edit\_edges *(*edit\_graph *)* , [15](#page-14-0)

edit\_graph , [15](#page-14-0) edit\_nodes *(*edit\_graph *)* , [15](#page-14-0) empathy, [16](#page-15-0) est\_sig , *[9](#page-8-1)* , [19](#page-18-1) , *[73](#page-72-1) [–75](#page-74-0)* estimate\_lavaan , [17](#page-16-0) estimate\_mplus , [18](#page-17-0) estimate\_mx , [18](#page-17-0)

fill\_fixed *(*if\_edit *)* , [27](#page-26-0) fill\_latent *(*if\_edit *)* , [27](#page-26-0) fill\_neg *(*if\_edit *)* , [27](#page-26-0) fill\_nonsig *(*if\_edit *)* , [27](#page-26-0) fill\_obs *(*if\_edit *)* , [27](#page-26-0) fill\_pos *(*if\_edit *)* , [27](#page-26-0) fill\_sig *(*if\_edit *)* , [27](#page-26-0)

get\_data, [20](#page-19-0) get\_data<- *(*get\_data*)*, [20](#page-19-0) get\_edges, [20,](#page-19-0) *[27](#page-26-0)* get\_fit, [22](#page-21-0) get\_layout, *[26](#page-25-0)*, *[68](#page-67-0)* get\_layout *(*get\_layout.lavaan*)*, [22](#page-21-0) get\_layout.lavaan, [22](#page-21-0) get\_nodes, [24,](#page-23-0) *[26,](#page-25-0) [27](#page-26-0)*, *[68](#page-67-0)* graph\_sem, [25](#page-24-0) growth, *[17](#page-16-0)*, *[56](#page-55-0)* gsub, *[53](#page-52-0)*

## hc, *[55](#page-54-0)*

```
hide_cov (if_edit), 27
hide_fixed (if_edit), 27
hide_fixed_edges (if_edit), 27
hide_fixed_nodes (if_edit), 27
hide_latent (if_edit), 27
hide_load (if_edit), 27
hide_neg (if_edit), 27
hide_neg_edges (if_edit), 27
hide_neg_nodes (if_edit), 27
hide_nonsig (if_edit), 27
hide_nonsig_edges (if_edit), 27
hide_nonsig_nodes (if_edit), 27
hide_obs (if_edit), 27
hide_pos (if_edit), 27
hide_pos_edges (if_edit), 27
hide_pos_nodes (if_edit), 27
hide_reg (if_edit), 27
hide_sig (if_edit), 27
hide_sig_edges (if_edit), 27
hide_sig_nodes (if_edit), 27
hide_var (if_edit), 27
```
if\_edges *(*if\_edit*)*, [27](#page-26-0) if\_edit, [27](#page-26-0) if\_nodes *(*if\_edit*)*, [27](#page-26-0)

#### kmeans, *[55](#page-54-0)*

label\_alpha\_cov *(*if\_edit*)*, [27](#page-26-0) label\_alpha\_fixed *(*if\_edit*)*, [27](#page-26-0) label\_alpha\_fixed\_edges *(*if\_edit*)*, [27](#page-26-0) label\_alpha\_fixed\_nodes *(*if\_edit*)*, [27](#page-26-0) label\_alpha\_latent *(*if\_edit*)*, [27](#page-26-0) label\_alpha\_load *(*if\_edit*)*, [27](#page-26-0) label\_alpha\_neg *(*if\_edit*)*, [27](#page-26-0) label\_alpha\_neg\_edges *(*if\_edit*)*, [27](#page-26-0)

label\_alpha\_neg\_nodes *(*if\_edit*)*, [27](#page-26-0) label\_alpha\_nonsig *(*if\_edit*)*, [27](#page-26-0) label\_alpha\_nonsig\_edges *(*if\_edit*)*, [27](#page-26-0) label\_alpha\_nonsig\_nodes *(*if\_edit*)*, [27](#page-26-0) label\_alpha\_obs *(*if\_edit*)*, [27](#page-26-0) label\_alpha\_pos *(*if\_edit*)*, [27](#page-26-0) label\_alpha\_pos\_edges *(*if\_edit*)*, [27](#page-26-0) label\_alpha\_pos\_nodes *(*if\_edit*)*, [27](#page-26-0) label\_alpha\_reg *(*if\_edit*)*, [27](#page-26-0) label\_alpha\_sig *(*if\_edit*)*, [27](#page-26-0) label\_alpha\_sig\_edges *(*if\_edit*)*, [27](#page-26-0) label\_alpha\_sig\_nodes *(*if\_edit*)*, [27](#page-26-0) label\_alpha\_var *(*if\_edit*)*, [27](#page-26-0) label\_color\_cov *(*if\_edit*)*, [27](#page-26-0) label\_color\_fixed *(*if\_edit*)*, [27](#page-26-0) label\_color\_fixed\_edges *(*if\_edit*)*, [27](#page-26-0) label\_color\_fixed\_nodes *(*if\_edit*)*, [27](#page-26-0) label\_color\_latent *(*if\_edit*)*, [27](#page-26-0) label\_color\_load *(*if\_edit*)*, [27](#page-26-0) label\_color\_neg *(*if\_edit*)*, [27](#page-26-0) label\_color\_neg\_edges *(*if\_edit*)*, [27](#page-26-0) label\_color\_neg\_nodes *(*if\_edit*)*, [27](#page-26-0) label\_color\_nonsig *(*if\_edit*)*, [27](#page-26-0) label\_color\_nonsig\_edges *(*if\_edit*)*, [27](#page-26-0) label\_color\_nonsig\_nodes *(*if\_edit*)*, [27](#page-26-0) label\_color\_obs *(*if\_edit*)*, [27](#page-26-0) label\_color\_pos *(*if\_edit*)*, [27](#page-26-0) label\_color\_pos\_edges *(*if\_edit*)*, [27](#page-26-0) label\_color\_pos\_nodes *(*if\_edit*)*, [27](#page-26-0) label\_color\_reg *(*if\_edit*)*, [27](#page-26-0) label\_color\_sig *(*if\_edit*)*, [27](#page-26-0) label\_color\_sig\_edges *(*if\_edit*)*, [27](#page-26-0) label\_color\_sig\_nodes *(*if\_edit*)*, [27](#page-26-0) label\_color\_var *(*if\_edit*)*, [27](#page-26-0) label\_colour\_cov *(*if\_edit*)*, [27](#page-26-0) label\_colour\_fixed *(*if\_edit*)*, [27](#page-26-0) label\_colour\_fixed\_edges *(*if\_edit*)*, [27](#page-26-0) label\_colour\_fixed\_nodes *(*if\_edit*)*, [27](#page-26-0) label\_colour\_latent *(*if\_edit*)*, [27](#page-26-0) label\_colour\_load *(*if\_edit*)*, [27](#page-26-0) label\_colour\_neg *(*if\_edit*)*, [27](#page-26-0) label\_colour\_neg\_edges *(*if\_edit*)*, [27](#page-26-0) label\_colour\_neg\_nodes *(*if\_edit*)*, [27](#page-26-0) label\_colour\_nonsig *(*if\_edit*)*, [27](#page-26-0) label\_colour\_nonsig\_edges *(*if\_edit*)*, [27](#page-26-0) label\_colour\_nonsig\_nodes *(*if\_edit*)*, [27](#page-26-0) label\_colour\_obs *(*if\_edit*)*, [27](#page-26-0) label\_colour\_pos *(*if\_edit*)*, [27](#page-26-0)

## INDEX  $81$

label\_colour\_pos\_edges *(*if\_edit*)*, [27](#page-26-0) label\_colour\_pos\_nodes *(*if\_edit*)*, [27](#page-26-0) label\_colour\_reg *(*if\_edit*)*, [27](#page-26-0) label\_colour\_sig *(*if\_edit*)*, [27](#page-26-0) label\_colour\_sig\_edges *(*if\_edit*)*, [27](#page-26-0) label\_colour\_sig\_nodes *(*if\_edit*)*, [27](#page-26-0) label\_colour\_var *(*if\_edit*)*, [27](#page-26-0) label\_family\_cov *(*if\_edit*)*, [27](#page-26-0) label\_family\_fixed *(*if\_edit*)*, [27](#page-26-0) label\_family\_fixed\_edges *(*if\_edit*)*, [27](#page-26-0) label\_family\_fixed\_nodes *(*if\_edit*)*, [27](#page-26-0) label\_family\_latent *(*if\_edit*)*, [27](#page-26-0) label\_family\_load *(*if\_edit*)*, [27](#page-26-0) label\_family\_neg *(*if\_edit*)*, [27](#page-26-0) label\_family\_neg\_edges *(*if\_edit*)*, [27](#page-26-0) label\_family\_neg\_nodes *(*if\_edit*)*, [27](#page-26-0) label\_family\_nonsig *(*if\_edit*)*, [27](#page-26-0) label\_family\_nonsig\_edges *(*if\_edit*)*, [27](#page-26-0) label\_family\_nonsig\_nodes *(*if\_edit*)*, [27](#page-26-0) label\_family\_obs *(*if\_edit*)*, [27](#page-26-0) label\_family\_pos *(*if\_edit*)*, [27](#page-26-0) label\_family\_pos\_edges *(*if\_edit*)*, [27](#page-26-0) label\_family\_pos\_nodes *(*if\_edit*)*, [27](#page-26-0) label\_family\_reg *(*if\_edit*)*, [27](#page-26-0) label\_family\_sig *(*if\_edit*)*, [27](#page-26-0) label\_family\_sig\_edges *(*if\_edit*)*, [27](#page-26-0) label\_family\_sig\_nodes *(*if\_edit*)*, [27](#page-26-0) label\_family\_var *(*if\_edit*)*, [27](#page-26-0) label\_fill\_cov *(*if\_edit*)*, [27](#page-26-0) label\_fill\_fixed *(*if\_edit*)*, [27](#page-26-0) label\_fill\_fixed\_edges *(*if\_edit*)*, [27](#page-26-0) label\_fill\_fixed\_nodes *(*if\_edit*)*, [27](#page-26-0) label\_fill\_latent *(*if\_edit*)*, [27](#page-26-0) label\_fill\_load *(*if\_edit*)*, [27](#page-26-0) label\_fill\_neg *(*if\_edit*)*, [27](#page-26-0) label\_fill\_neg\_edges *(*if\_edit*)*, [27](#page-26-0) label\_fill\_neg\_nodes *(*if\_edit*)*, [27](#page-26-0) label\_fill\_nonsig *(*if\_edit*)*, [27](#page-26-0) label\_fill\_nonsig\_edges *(*if\_edit*)*, [27](#page-26-0) label\_fill\_nonsig\_nodes *(*if\_edit*)*, [27](#page-26-0) label\_fill\_obs *(*if\_edit*)*, [27](#page-26-0) label\_fill\_pos *(*if\_edit*)*, [27](#page-26-0) label\_fill\_pos\_edges *(*if\_edit*)*, [27](#page-26-0) label\_fill\_pos\_nodes *(*if\_edit*)*, [27](#page-26-0) label\_fill\_reg *(*if\_edit*)*, [27](#page-26-0) label\_fill\_sig *(*if\_edit*)*, [27](#page-26-0) label\_fill\_sig\_edges *(*if\_edit*)*, [27](#page-26-0) label\_fill\_sig\_nodes *(*if\_edit*)*, [27](#page-26-0)

label\_fill\_var *(*if\_edit*)*, [27](#page-26-0) label\_fontface\_cov *(*if\_edit*)*, [27](#page-26-0) label\_fontface\_fixed *(*if\_edit*)*, [27](#page-26-0) label\_fontface\_fixed\_edges *(*if\_edit*)*, [27](#page-26-0) label\_fontface\_fixed\_nodes *(*if\_edit*)*, [27](#page-26-0) label\_fontface\_latent *(*if\_edit*)*, [27](#page-26-0) label\_fontface\_load *(*if\_edit*)*, [27](#page-26-0) label\_fontface\_neg *(*if\_edit*)*, [27](#page-26-0) label\_fontface\_neg\_edges *(*if\_edit*)*, [27](#page-26-0) label\_fontface\_neg\_nodes *(*if\_edit*)*, [27](#page-26-0) label\_fontface\_nonsig *(*if\_edit*)*, [27](#page-26-0) label\_fontface\_nonsig\_edges *(*if\_edit*)*, [27](#page-26-0) label\_fontface\_nonsig\_nodes *(*if\_edit*)*, [27](#page-26-0) label\_fontface\_obs *(*if\_edit*)*, [27](#page-26-0) label\_fontface\_pos *(*if\_edit*)*, [27](#page-26-0) label\_fontface\_pos\_edges *(*if\_edit*)*, [27](#page-26-0) label\_fontface\_pos\_nodes *(*if\_edit*)*, [27](#page-26-0) label\_fontface\_reg *(*if\_edit*)*, [27](#page-26-0) label\_fontface\_sig *(*if\_edit*)*, [27](#page-26-0) label\_fontface\_sig\_edges *(*if\_edit*)*, [27](#page-26-0) label\_fontface\_sig\_nodes *(*if\_edit*)*, [27](#page-26-0) label\_fontface\_var *(*if\_edit*)*, [27](#page-26-0) label\_hjust\_cov *(*if\_edit*)*, [27](#page-26-0) label\_hjust\_fixed *(*if\_edit*)*, [27](#page-26-0) label\_hjust\_fixed\_edges *(*if\_edit*)*, [27](#page-26-0) label\_hjust\_fixed\_nodes *(*if\_edit*)*, [27](#page-26-0) label\_hjust\_latent *(*if\_edit*)*, [27](#page-26-0) label\_hjust\_load *(*if\_edit*)*, [27](#page-26-0) label\_hjust\_neg *(*if\_edit*)*, [27](#page-26-0) label\_hjust\_neg\_edges *(*if\_edit*)*, [27](#page-26-0) label\_hjust\_neg\_nodes *(*if\_edit*)*, [27](#page-26-0) label\_hjust\_nonsig *(*if\_edit*)*, [27](#page-26-0) label\_hjust\_nonsig\_edges *(*if\_edit*)*, [27](#page-26-0) label\_hjust\_nonsig\_nodes *(*if\_edit*)*, [27](#page-26-0) label\_hjust\_obs *(*if\_edit*)*, [27](#page-26-0) label\_hjust\_pos *(*if\_edit*)*, [27](#page-26-0) label\_hjust\_pos\_edges *(*if\_edit*)*, [27](#page-26-0) label\_hjust\_pos\_nodes *(*if\_edit*)*, [27](#page-26-0) label\_hjust\_reg *(*if\_edit*)*, [27](#page-26-0) label\_hjust\_sig *(*if\_edit*)*, [27](#page-26-0) label\_hjust\_sig\_edges *(*if\_edit*)*, [27](#page-26-0) label\_hjust\_sig\_nodes *(*if\_edit*)*, [27](#page-26-0) label\_hjust\_var *(*if\_edit*)*, [27](#page-26-0) label\_lineheight\_cov *(*if\_edit*)*, [27](#page-26-0) label\_lineheight\_fixed *(*if\_edit*)*, [27](#page-26-0) label\_lineheight\_fixed\_edges *(*if\_edit*)*,

## [27](#page-26-0)

label\_lineheight\_fixed\_nodes *(*if\_edit*)*, [27](#page-26-0) label\_lineheight\_latent *(*if\_edit*)*, [27](#page-26-0) label\_lineheight\_load *(*if\_edit*)*, [27](#page-26-0) label\_lineheight\_neg *(*if\_edit*)*, [27](#page-26-0) label\_lineheight\_neg\_edges *(*if\_edit*)*, [27](#page-26-0) label\_lineheight\_neg\_nodes *(*if\_edit*)*, [27](#page-26-0) label\_lineheight\_nonsig *(*if\_edit*)*, [27](#page-26-0) label\_lineheight\_nonsig\_edges *(*if\_edit*)*, [27](#page-26-0) label\_lineheight\_nonsig\_nodes *(*if\_edit*)*, [27](#page-26-0) label\_lineheight\_obs *(*if\_edit*)*, [27](#page-26-0) label\_lineheight\_pos *(*if\_edit*)*, [27](#page-26-0) label\_lineheight\_pos\_edges *(*if\_edit*)*, [27](#page-26-0) label\_lineheight\_pos\_nodes *(*if\_edit*)*, [27](#page-26-0) label\_lineheight\_reg *(*if\_edit*)*, [27](#page-26-0) label\_lineheight\_sig *(*if\_edit*)*, [27](#page-26-0) label\_lineheight\_sig\_edges *(*if\_edit*)*, [27](#page-26-0) label\_lineheight\_sig\_nodes *(*if\_edit*)*, [27](#page-26-0) label\_lineheight\_var *(*if\_edit*)*, [27](#page-26-0) label\_location\_cov *(*if\_edit*)*, [27](#page-26-0) label\_location\_fixed *(*if\_edit*)*, [27](#page-26-0) label\_location\_load *(*if\_edit*)*, [27](#page-26-0) label\_location\_neg *(*if\_edit*)*, [27](#page-26-0) label\_location\_nonsig *(*if\_edit*)*, [27](#page-26-0) label\_location\_pos *(*if\_edit*)*, [27](#page-26-0) label\_location\_reg *(*if\_edit*)*, [27](#page-26-0) label\_location\_sig *(*if\_edit*)*, [27](#page-26-0) label\_size\_cov *(*if\_edit*)*, [27](#page-26-0) label\_size\_fixed *(*if\_edit*)*, [27](#page-26-0) label\_size\_fixed\_edges *(*if\_edit*)*, [27](#page-26-0) label\_size\_fixed\_nodes *(*if\_edit*)*, [27](#page-26-0) label\_size\_latent *(*if\_edit*)*, [27](#page-26-0) label\_size\_load *(*if\_edit*)*, [27](#page-26-0) label\_size\_neg *(*if\_edit*)*, [27](#page-26-0) label\_size\_neg\_edges *(*if\_edit*)*, [27](#page-26-0) label\_size\_neg\_nodes *(*if\_edit*)*, [27](#page-26-0) label\_size\_nonsig *(*if\_edit*)*, [27](#page-26-0) label\_size\_nonsig\_edges *(*if\_edit*)*, [27](#page-26-0) label\_size\_nonsig\_nodes *(*if\_edit*)*, [27](#page-26-0) label\_size\_obs *(*if\_edit*)*, [27](#page-26-0) label\_size\_pos *(*if\_edit*)*, [27](#page-26-0) label\_size\_pos\_edges *(*if\_edit*)*, [27](#page-26-0) label\_size\_pos\_nodes *(*if\_edit*)*, [27](#page-26-0) label\_size\_reg *(*if\_edit*)*, [27](#page-26-0) label\_size\_sig *(*if\_edit*)*, [27](#page-26-0)

label\_size\_sig\_edges *(*if\_edit*)*, [27](#page-26-0) label\_size\_sig\_nodes *(*if\_edit*)*, [27](#page-26-0) label\_size\_var *(*if\_edit*)*, [27](#page-26-0) label\_vjust\_cov *(*if\_edit*)*, [27](#page-26-0) label\_vjust\_fixed *(*if\_edit*)*, [27](#page-26-0) label\_vjust\_fixed\_edges *(*if\_edit*)*, [27](#page-26-0) label\_vjust\_fixed\_nodes *(*if\_edit*)*, [27](#page-26-0) label\_vjust\_latent *(*if\_edit*)*, [27](#page-26-0) label\_vjust\_load *(*if\_edit*)*, [27](#page-26-0) label\_vjust\_neg *(*if\_edit*)*, [27](#page-26-0) label\_vjust\_neg\_edges *(*if\_edit*)*, [27](#page-26-0) label\_vjust\_neg\_nodes *(*if\_edit*)*, [27](#page-26-0) label\_vjust\_nonsig *(*if\_edit*)*, [27](#page-26-0) label\_vjust\_nonsig\_edges *(*if\_edit*)*, [27](#page-26-0) label\_vjust\_nonsig\_nodes *(*if\_edit*)*, [27](#page-26-0) label\_vjust\_obs *(*if\_edit*)*, [27](#page-26-0) label\_vjust\_pos *(*if\_edit*)*, [27](#page-26-0) label\_vjust\_pos\_edges *(*if\_edit*)*, [27](#page-26-0) label\_vjust\_pos\_nodes *(*if\_edit*)*, [27](#page-26-0) label\_vjust\_reg *(*if\_edit*)*, [27](#page-26-0) label\_vjust\_sig *(*if\_edit*)*, [27](#page-26-0) label\_vjust\_sig\_edges *(*if\_edit*)*, [27](#page-26-0) label\_vjust\_sig\_nodes *(*if\_edit*)*, [27](#page-26-0) label\_vjust\_var *(*if\_edit*)*, [27](#page-26-0) lapply, *[53](#page-52-0)* lavaan, *[3](#page-2-0)*, *[17](#page-16-0)*, *[69](#page-68-0)* lavaanify, *[6](#page-5-0)* layout\_as\_tree, *[23](#page-22-0)* linetype\_cov *(*if\_edit*)*, [27](#page-26-0) linetype\_fixed *(*if\_edit*)*, [27](#page-26-0) linetype\_fixed\_edges *(*if\_edit*)*, [27](#page-26-0) linetype\_fixed\_nodes *(*if\_edit*)*, [27](#page-26-0) linetype\_latent *(*if\_edit*)*, [27](#page-26-0) linetype\_load *(*if\_edit*)*, [27](#page-26-0) linetype\_neg *(*if\_edit*)*, [27](#page-26-0) linetype\_neg\_edges *(*if\_edit*)*, [27](#page-26-0) linetype\_neg\_nodes *(*if\_edit*)*, [27](#page-26-0) linetype\_nonsig *(*if\_edit*)*, [27](#page-26-0) linetype\_nonsig\_edges *(*if\_edit*)*, [27](#page-26-0) linetype\_nonsig\_nodes *(*if\_edit*)*, [27](#page-26-0) linetype\_obs *(*if\_edit*)*, [27](#page-26-0) linetype\_pos *(*if\_edit*)*, [27](#page-26-0) linetype\_pos\_edges *(*if\_edit*)*, [27](#page-26-0) linetype\_pos\_nodes *(*if\_edit*)*, [27](#page-26-0) linetype\_reg *(*if\_edit*)*, [27](#page-26-0) linetype\_sig *(*if\_edit*)*, [27](#page-26-0) linetype\_sig\_edges *(*if\_edit*)*, [27](#page-26-0) linetype\_sig\_nodes *(*if\_edit*)*, [27](#page-26-0)

## INDEX  $83$

linetype\_var *(*if\_edit *)* , [27](#page-26-0) lsub , [53](#page-52-0) , *[58](#page-57-0)* measurement , [54](#page-53-0) mixture\_starts , [54](#page-53-0) , *[56](#page-55-0)* , *[58](#page-57-0)* , *[60](#page-59-0)* model.syntax , *[3](#page-2-0) , [4](#page-3-0)* mplus\_expand\_names , [56](#page-55-0) mplusModeler , *[18](#page-17-0)* mplusObject , *[18](#page-17-0)* mx\_growth\_mixture,[56](#page-55-0) mx\_lca, [57](#page-56-0) mx\_mixture , *[6](#page-5-0)* , *[54](#page-53-0)* , *[56](#page-55-0)* , [58](#page-57-0) , *[59](#page-58-0)* , *[70](#page-69-0)* mx\_profiles , [59](#page-58-0) mxData , *[54](#page-53-0)* mxModel , *[6](#page-5-0)* , *[55](#page-54-0)* , *[57](#page-56-0)* , *[59](#page-58-0) , [60](#page-59-0)* , *[70](#page-69-0)* mxPath , *[6](#page-5-0)* mxTryHardOrdinal , *[57](#page-56-0)* nodes , [60](#page-59-0) nodes<- *(*nodes *)* , [60](#page-59-0) omega , *[11](#page-10-0)* paste , *[61](#page-60-0)* paste2 , [61](#page-60-0) plot\_bivariate , [62](#page-61-0) plot\_density , [63](#page-62-0) plot\_prob , [64](#page-63-0) plot\_profiles , [65](#page-64-0) prepare\_graph , *[27](#page-26-0)* , [67](#page-66-0) run\_lavaan , [69](#page-68-0) run\_mx , *[18](#page-17-0)* , *[56](#page-55-0)* , *[58](#page-57-0)* , *[60](#page-59-0)* , [70](#page-69-0) sample.int , *[55](#page-54-0)* sem, [3](#page-2-0), [6](#page-5-0), [17](#page-16-0) show\_cov *(*if\_edit *)* , [27](#page-26-0) show\_fixed *(*if\_edit *)* , [27](#page-26-0) show\_fixed\_edges *(*if\_edit *)* , [27](#page-26-0) show\_fixed\_nodes *(*if\_edit *)* , [27](#page-26-0) show\_latent *(*if\_edit *)* , [27](#page-26-0) show\_load *(*if\_edit *)* , [27](#page-26-0) show\_neg *(*if\_edit *)* , [27](#page-26-0) show\_neg\_edges *(*if\_edit *)* , [27](#page-26-0) show\_neg\_nodes *(*if\_edit *)* , [27](#page-26-0) show\_nonsig *(*if\_edit *)* , [27](#page-26-0) show\_nonsig\_edges *(*if\_edit *)* , [27](#page-26-0) show\_nonsig\_nodes *(*if\_edit *)* , [27](#page-26-0) show\_obs *(*if\_edit *)* , [27](#page-26-0) show\_pos *(*if\_edit *)* , [27](#page-26-0)

show\_pos\_edges *(*if\_edit *)* , [27](#page-26-0) show\_pos\_nodes *(*if\_edit *)* , [27](#page-26-0) show\_reg *(*if\_edit *)* , [27](#page-26-0) show\_sig *(*if\_edit *)* , [27](#page-26-0) show\_sig\_edges *(*if\_edit *)* , [27](#page-26-0) show\_sig\_nodes *(*if\_edit *)* , [27](#page-26-0) show\_var *(*if\_edit *)* , [27](#page-26-0) size\_cov *(*if\_edit *)* , [27](#page-26-0) size\_fixed *(*if\_edit *)* , [27](#page-26-0) size\_fixed\_edges *(*if\_edit *)* , [27](#page-26-0) size\_fixed\_nodes *(*if\_edit *)* , [27](#page-26-0) size\_latent *(*if\_edit *)* , [27](#page-26-0) size\_load *(*if\_edit *)* , [27](#page-26-0) size\_neg *(*if\_edit *)* , [27](#page-26-0) size\_neg\_edges *(*if\_edit *)* , [27](#page-26-0) size\_neg\_nodes *(*if\_edit *)* , [27](#page-26-0) size\_nonsig *(*if\_edit *)* , [27](#page-26-0) size\_nonsig\_edges *(*if\_edit *)* , [27](#page-26-0) size\_nonsig\_nodes *(*if\_edit *)* , [27](#page-26-0) size\_obs *(*if\_edit *)* , [27](#page-26-0) size\_pos *(*if\_edit *)* , [27](#page-26-0) size\_pos\_edges *(*if\_edit *)* , [27](#page-26-0) size\_pos\_nodes *(*if\_edit *)* , [27](#page-26-0) size\_reg *(*if\_edit *)* , [27](#page-26-0) size\_sig *(*if\_edit *)* , [27](#page-26-0) size\_sig\_edges *(*if\_edit *)* , [27](#page-26-0) size\_sig\_nodes *(*if\_edit *)* , [27](#page-26-0) size\_var *(*if\_edit *)* , [27](#page-26-0) skew\_kurtosis , [70](#page-69-0) strsplit , *[76](#page-75-0)* syntax , [71](#page-70-0) syntax<- *(*syntax *)* , [71](#page-70-0) table\_cors , [72](#page-71-0) table\_fit , *[9](#page-8-1)* , *[19](#page-18-1)* , [73](#page-72-1) , *[74](#page-73-2) , [75](#page-74-0)* table\_prob , *[9](#page-8-1)* , *[19](#page-18-1)* , *[73](#page-72-1)* , [74](#page-73-2) , *[75](#page-74-0)* table\_results , *[9](#page-8-1)* , *[19](#page-18-1)* , *[21](#page-20-0)* , *[24](#page-23-0) , [25](#page-24-0)* , *[73](#page-72-1) , [74](#page-73-2)* , [74](#page-73-2) tempdir , *[18](#page-17-0)* tidy\_sem , [76](#page-75-0)

within , *[16](#page-15-0)*